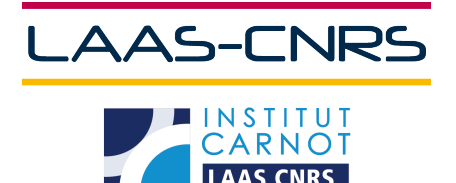

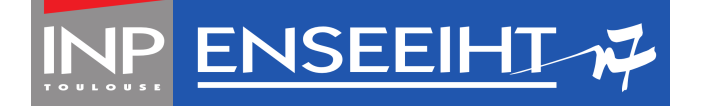

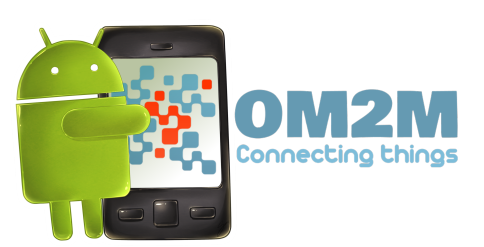

# Projet de Fin d'Études  $\overline{\phantom{a}}$

# RAPPORT DE STAGE

# Développement d'un système de capture du rythme cardiaque dans un environnement M2M

# Résumé

Le but du stage était de réaliser une application de démonstration de faisabilité de l'intégration du framework Machine-to-Machine (M2M) dans un système mobile. L'application verticale de démonstration comporte deux utilisateurs principaux :

- le patient, avec son téléphone Android connecté à des capteurs,
- l'infirmier, avec son ordinateur de bureau, monitorant son patient.

L'application globale devait suivre de règles bien précises, données par un standard  $-$  la norme ETSI pour des applications eHealth.

# Jessica Hornik

Sous la direction de Frédéric CAMPS (LAAS - CNRS)

Tuteur pédagogique Aurélie HURAULT (INPT – IRIT)

19 mars, 2014 7 septembre, 2014

# <span id="page-1-0"></span>Table des matières

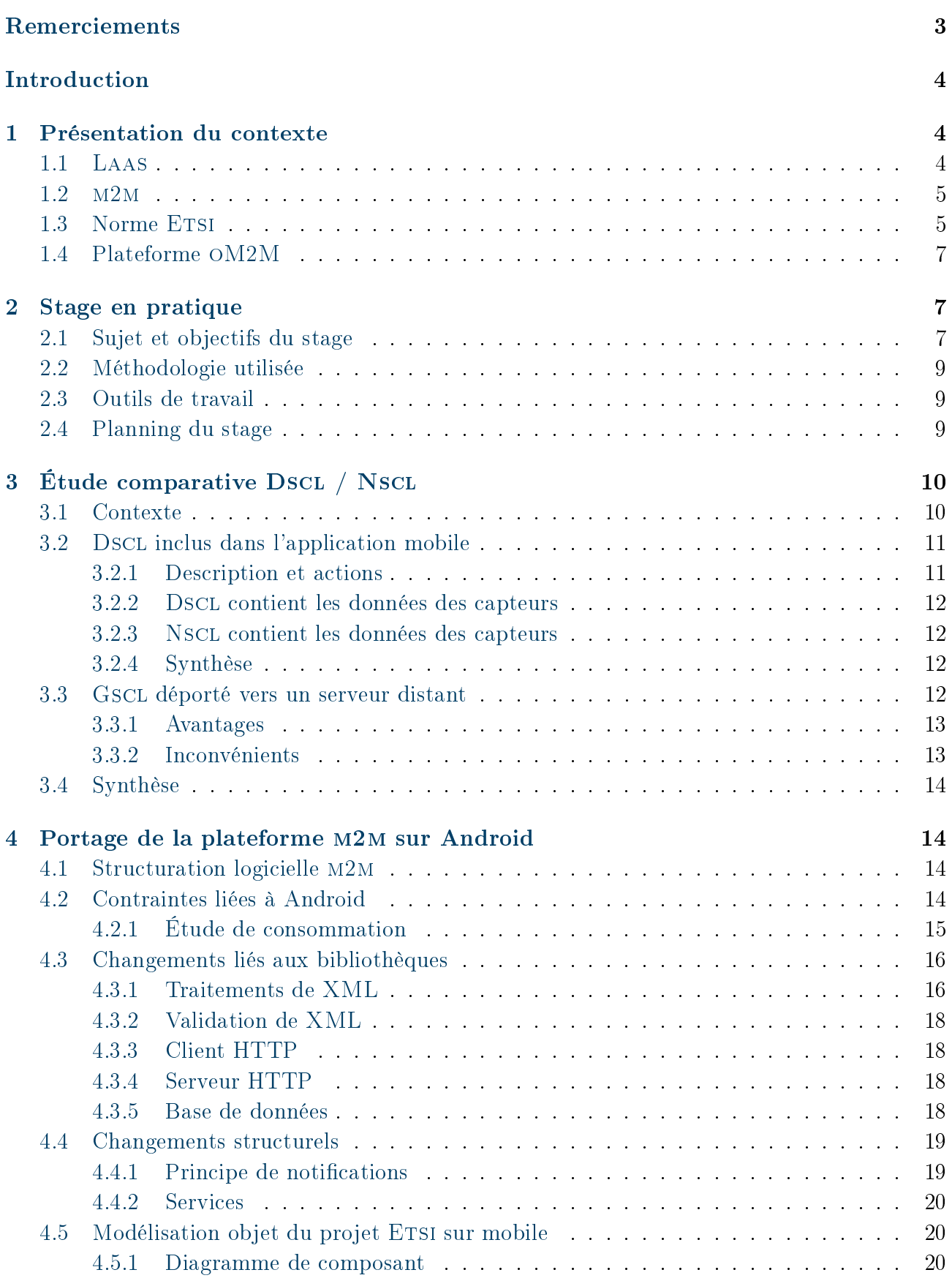

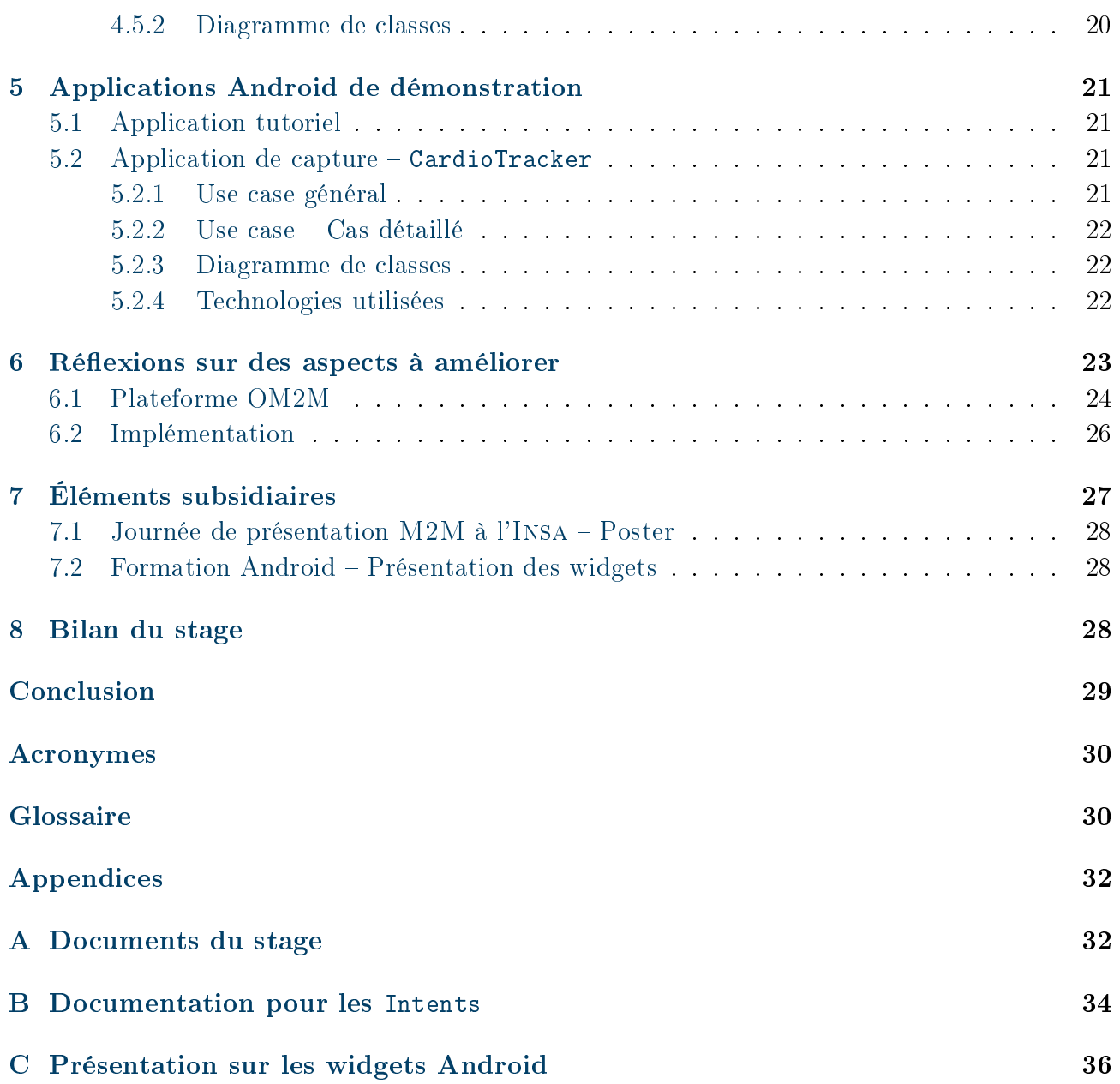

# <span id="page-3-0"></span>Remerciements

Je tiens à remercier toutes les personnes qui ont fait que ce stage a pu se dérouler agréablement. En particulier, les personnes que je cite ci-dessous.

Jean Arlat, directeur du Laas, pour m'avoir accueillie au sein de son établissement durant ce stage.

Aurélie HURAULT, ma tutrice ENSEEIHT, pour m'avoir accompagnée tout au long de ce stage.

Frédéric Camps, mon maître de stage au Laas, pour avoir été présent, compréhensif et agréable durant mon stage.

# <span id="page-4-2"></span>Introduction

Lors de mon stage, j'ai été affectée au service [Informatique : Développement, Exploitation](#page-30-2) [et Assistance \(IDEA\)](#page-30-2) du [Laboratoire d'Analyse et d'Architecture des Systèmes \(LAAS\),](#page-30-3) et ai travaillé en étroite collaboration avec le groupe de recherche [Services et Architectures pour les](#page-30-4) [Réseaux Avancés \(SARA\).](#page-30-4)

Il m'a été demandé de démontrer la faisabilité de l'intégration d'une plateforme développée par l'équipe [SARA](#page-30-4) vers les systèmes mobiles Android par l'exemple. Mon but premier était donc de développer une application utilisant des communications avec la plate-forme existante afin de prouver l'interopérabilité avec un système mobile.

Nous verrons par la suite que cet objectif s'est beaucoup élargi en se transformant en l'objectif suivant :

#### Objectif :

Permettre le développement d'applications mobiles en embarquant la plate-forme dans un système Android après étude de l'architecture adaptée, puis développer une application tutoriel ainsi qu'une application de démonstration sous Android.

## <span id="page-4-0"></span>1 Présentation du contexte

### <span id="page-4-1"></span>1.1 Laas

Le [LAAS](#page-30-3) est une unité propre du CNRS rattachée à l'Institut des Sciences de l'Ingénierie et des Systèmes (INSIS) et à l'Institut des Sciences de l'Information et de leurs Interactions (INS2I). Situé à Toulouse, il est associé par convention à cinq membres fondateurs de la COMUE "Université de Toulouse" :

- Université Paul Sabatier (UPS),
- Institut National des Sciences Appliquées de Toulouse (INSA),
- Institut National Polytechnique de Toulouse (INP)
- Université du Mirail (UTM)
- Université Toulouse 1 Capitole (UT1).

Le [LAAS](#page-30-3) mène des recherches en sciences et technologies de l'information, de la communication et des systèmes dans 8 thèmes scientiques :

- Informatique critique
- Réseaux et communications
- Robotique
- Décision et optimisation
- HF et optique : de l'EM aux systèmes
- Nano ingénierie et intégration
- Micro nano bio technologies
- Gestion de l'énergie

L'équipe [SARA](#page-30-4) est l'une des équipes du thème Réseaux et Communications. Elle s'intéresse notamment à l'analyse, l'évaluation des performance et au prototypage des logiciels et des

<span id="page-5-3"></span><span id="page-5-2"></span>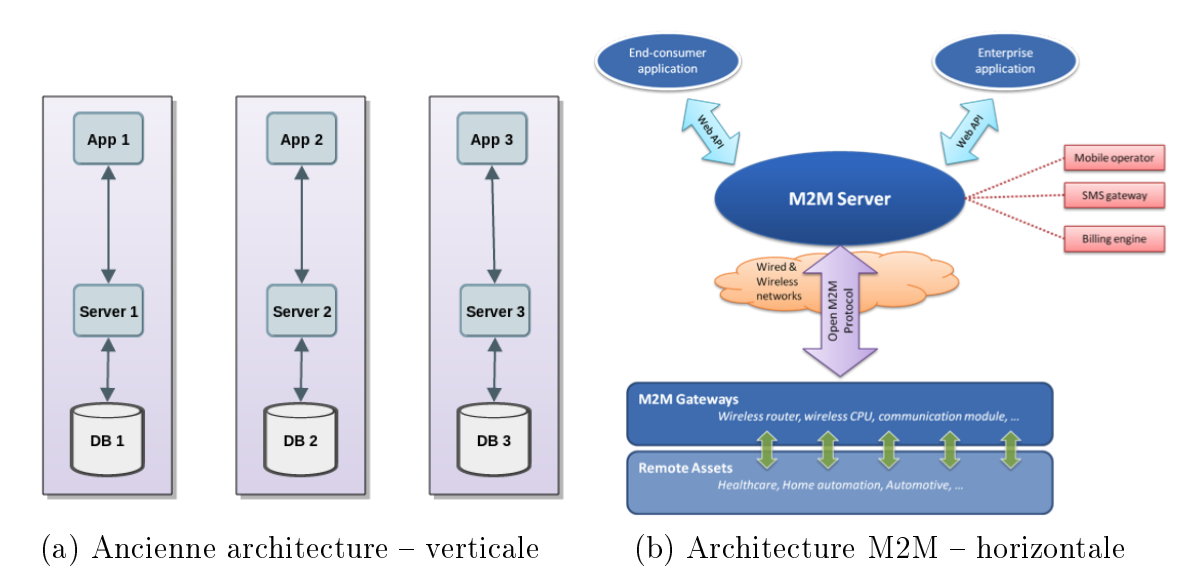

FIGURE 1: Architecture verticale  $\longrightarrow$  horizontale

plate-formes de communication.

#### <span id="page-5-0"></span> $1.2$   $M2M$

*[Machine-to-Machine \(M2M\)](#page-30-5)* définit un mode de communication entre machines qui vise à être autonomique, c'est-à-dire qui peut fonctionner, se congurer, etc. sans intervention humaine.

Le but est de créer une façon de présenter et de structurer les données de manière à ce que les applications ne soient non plus verticales (cf. figure [1a\)](#page-5-2) mais horizontales (cf. figure [1b\)](#page-5-2). De manière plus explicite, il s'agit non plus que chaque application se retrouve isolée avec son propre serveur et ses propres ressources, mais plutôt de permettre un échange de données qui deviennent communes et accessibles à travers de multiples applications.

C'est cet objectif qui a donné lieu à l'élaboration de normes afin que toutes les applications communiquent de la même manière. L'une d'entre elles est la norme [European Telecommunica](#page-30-6)[tions Standards Institute \(ETSI\).](#page-30-6)

### <span id="page-5-1"></span>1.3 Norme ETSI

Le principe de la norme [ETSI](#page-30-6) est de structurer les données de sorte que l'accès soit générique et accessible à tous de la même manière. C'est-à-dire que chacun/chaque application pourra gérer ses données aussi bien que les mettre en commun.

Ce que l' $ETSI$  propose, c'est un modèle comme celui de la figure [2.](#page-6-0) C'est-à-dire que cette norme comprend deux parties :

1. la présentation, sous la forme d'un [arbre de ressources](#page-30-7)

2. la structuration, sous la forme de [Service Capability Layer \(SCL\)](#page-30-8) et d'applications

La figure [3](#page-6-1) montre le modèle de communication pensé par l'ETSI entre les différents blocs. Les différents blocs sont :

<span id="page-6-2"></span><span id="page-6-0"></span>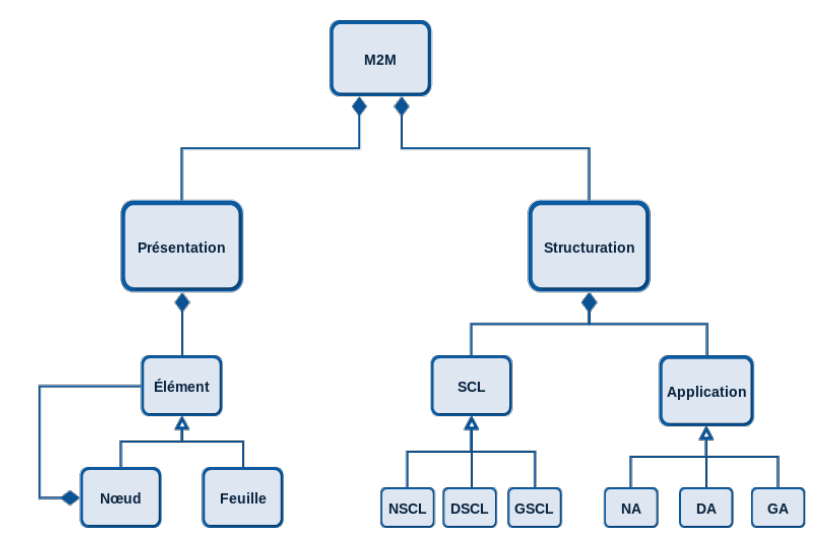

FIGURE 2: M2M ETSI

<span id="page-6-1"></span>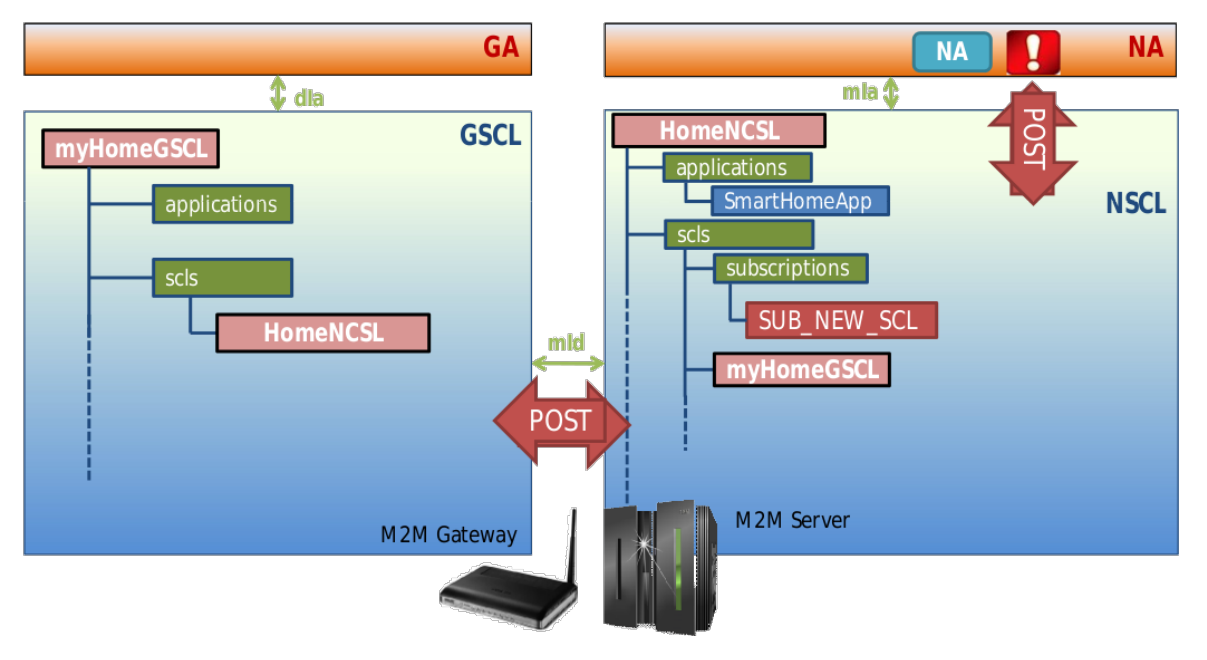

FIGURE 3: Communication ETSI

- [Network Application \(NA\)](#page-30-9) : une application, dans le schéma SmartHomeApp, qui se trouve sur un ordinateur par exemple
- [Network Service Capability Layer \(NSCL\)](#page-30-10) : contient l['arbre de ressources](#page-30-7) stocké dans une base de données, ainsi que la gestion des communication (sur un ordinateur)
- [Gateway Service Capability Layer \(GSCL\)](#page-30-11) : pareil que le [NSCL,](#page-30-10) mais sur une gateway (pour faire la passerelle entre des capteurs et l['arbre de ressources\)](#page-30-7)
- $\overline{G}$  *Gateway Application* (GA) : pareil que [NA,](#page-30-9) mais sur la gateway

La communication interblocs s'effectue par des requêtes REST (POST, GET, DELETE, PUT).

Nous pouvons considérer l'exemple suivant :

Il y a une application [NA](#page-30-9) sur l'ordinateur, qui s'appelle SmartHomeApp. Son but est de

<span id="page-7-3"></span>récupérer les informations que des capteurs vont recueillir. La racine de l['arbre de ressources](#page-30-7) dans la gateway s'appelle myHomeGSCL, et celle du [NSCL](#page-30-10) s'appelle HomeNSCL. La gateway fait le pont entre les capteurs et la plate-forme.

Le déroulement des événements va être le suivant :

- 1. Les deux [SCL](#page-30-8) s'enregistrent mutuellement (sous une ressource appelée scls)
- 2. L'application bureau s'enregistre auprès de l['arbre de ressources](#page-30-7) du [NSCL](#page-30-10)
- 3. L'application bureau souscrit aux nouvelles données (ContentInstances) d'un certain capteur
- 4. Dès que le capteur enregistre une nouvelle donnée, l'application SmartHomeApp reçoit une notification

### <span id="page-7-0"></span>1.4 Plateforme oM2M

Le projet [One M2M \(OM2M\)](#page-30-13) a vu le jour en été 2013, lorsque la norme [ETSI](#page-30-6) est arrivée afin de formaliser la manière dont les échanges de données et le stockage se feraient. C'est un projet Eclipse open source.

Au moment de mon arrivée en stage, une première implémentation du projet [OM2M](#page-30-13) avait été faite pour fonctionner sur un serveur.

La plate-forme venait d'être déployée sur un serveur afin que cette implémentation tourne avec des capteurs installés dans un bâtiment de test, le bâtiment Adream. Celui-ci est entièrement autonome en énergie, et a pour vocation d'être entièrement auto-régulé et auto-géré, avec par exemple des capteurs de température et de luminosité.

Pour donner une idée un peu plus concrète de ce que le [M2M](#page-30-5) permet, un exemple très simpliste serait :

- Une personne entre dans la pièce,
- un capteur de présence détecte cette personne, et enregistre sa valeur dans les ressources (base de données),
- une notification est levée, comme quoi il faut allumer la lumière,
- la lumière s'allume.

Ou alors, dans le cadre d'un projet de santé :

- La personne agée n'est pas entrée dans la cuisine pour se restaurer,
- $-$  un rappel sonore (ou autre) est émis.
- si toujours aucune réaction, une alerte est donnée pour envoyer un médecin sur place.

L'interface web en figure [4](#page-8-0) permet de visualiser l['arbre de ressources.](#page-30-7)

## <span id="page-7-1"></span>2 Stage en pratique

## <span id="page-7-2"></span>2.1 Sujet et objectifs du stage

Avant le début de mon stage, le sujet a été définit comme suit.

Développement d'une application de santé dans le cadre d'un projet M2M. Ce développement comprend une phase d'analyse des besoins et de compréhension, celle-ci

<span id="page-8-0"></span>

| Logout                                                                                                   |                                           |                                                                                                    |                                   |                      |                           |                               |                               |                   |                       |
|----------------------------------------------------------------------------------------------------|-------------------------------------------|----------------------------------------------------------------------------------------------------|-----------------------------------|----------------------|---------------------------|-------------------------------|-------------------------------|-------------------|-----------------------|
|                                                                                                    | <b>OM2M SCL Resource Tree</b>             |                                                                                                    |                                   |                      |                           |                               |                               |                   |                       |
| http://127.0.0.1.8080/om2m/nscl/applications/HEALTH_MONITOR/containers/DATA/contentInstances/CI_47800047 |                                           |                                                                                                    |                                   |                      |                           |                               |                               |                   |                       |
| - nscl                                                                                                   |                                           |                                                                                                    |                                   |                      |                           | <b>Attribute</b>              | <b>Value</b>                  |                   |                       |
|                                                                                                    | scls                                      |                                                                                                    |                                   |                      | creationTime              | 2014-09-01T11:35:32.880+02:00 |                               |                   |                       |
|                                                                                                    | applications                              |                                                                                                    |                                   |                      |                           | lastModifiedTime              | 2014-09-01T11:35:32.888+02:00 |                   |                       |
|                                                                                                    | applicationCollection<br>- HEALTH_MONITOR |                                                                                                    |                                   |                      |                           | delayTolerance                | 2014-09-01T14:55:32.879+02:00 |                   |                       |
|                                                                                                    |                                           |                                                                                                    |                                   |                      | contentSize               | 836                           |                               |                   |                       |
|                                                                                                    |                                           |                                                                                                    | containers<br>contaînerCollection |                      |                           |                               |                               |                   |                       |
|                                                                                                    |                                           |                                                                                                    |                                   | <b>DESCRIPTOR</b>    |                           |                               |                               | <b>Attribute</b>  | <b>Value</b>          |
|                                                                                                    |                                           |                                                                                                    |                                   | <b>DATA</b>          | contentInstances          |                               |                               | appld             | <b>HEALTH_MONITOR</b> |
|                                                                                                    |                                           |                                                                                                    |                                   |                      |                           |                               |                               | category          | <b>Heart Rate</b>     |
|                                                                                                    |                                           |                                                                                                    |                                   |                      | contentInstanceCollection |                               |                               | timestamp1        | 44135                 |
|                                                                                                    |                                           |                                                                                                    |                                   |                      | $-CI$ 47800047            |                               |                               | timestamp2        | 40087                 |
|                                                                                                    |                                           |                                                                                                    |                                   |                      | L subscriptions           |                               |                               | timestamp3        | 736191                |
|                                                                                                    |                                           | subscriptions<br>containerAnncCollection<br><i><b>locationContainerCollection</b></i><br>locationContainerAnncCollection<br>subscriptions |                                   |                      |                           |                               | timestamp4                    | 32344             |                       |
|                                                                                                    |                                           |                                                                                                    |                                   |                      |                           |                               |                               | timestamp5        | 28972                 |
|                                                                                                    |                                           |                                                                                                    |                                   |                      |                           |                               |                               | timestamp6        | 24491                 |
|                                                                                                    |                                           |                                                                                                    |                                   |                      |                           |                               |                               | timestamp7        | 19972                 |
|                                                                                                    |                                           | groups                                                                                                    |                                   |                      |                           |                               |                               | timestamp8        | 16065                 |
|                                                                                                    |                                           | accessRights<br>subscriptions                                                                                                    |                                   |                      |                           | content                       | timestamp9                    |                   | 11971                 |
|                                                                                                    |                                           |                                                                                                    |                                   | notificationChannels |                           |                               | timestamp10                   |                   | 07972                 |
|                                                                                                    | applicationAnncCollection                 |                                                                                                    |                                   |                      |                           |                               |                               | timestamp11       | 02529                 |
|                                                                                                    | subscriptions<br>- mgmtObjs               |                                                                                                    |                                   |                      |                           |                               | timestamp12                   |                   | 65264                 |
|                                                                                                    | containers                                |                                                                                                    |                                   |                      |                           |                               | timestamp13                   | 61672             |                       |
|                                                                                                    | <b>groups</b>                             |                                                                                                    |                                   |                      |                           |                               | timestamp14                   |                   | 22427                 |
|                                                                                                    | accessRights                              |                                                                                                    |                                   |                      |                           |                               | timestamp15                   | 06590             |                       |
|                                                                                                    | subscriptions                             |                                                                                                    |                                   |                      |                           | distance                      |                               | 4095              |                       |
| discovery                                                                                                |                                           |                                                                                                    |                                   |                      |                           |                               | instantSpeed                  |                   | 4095                  |
|                                                                                                    |                                           |                                                                                                    |                                   |                      |                           |                               | strides                       | 255               |                       |
|                                                                                                    |                                           |                                                                                                    |                                   |                      |                           |                               |                               | heart rate        | 240                   |
|                                                                                                    |                                           |                                                                                                    |                                   |                      |                           |                               |                               | heart beat number | 255                   |
|                                                                                                    |                                           |                                                                                                    |                                   |                      |                           |                               |                               |                   |                       |

FIGURE 4: Interface web - visualisation de l'arbre de ressources

se fera dans un formalisme UML/SysML. Une partie du développement se fera sur Android, cette application devra dialoguer avec un système M2M développé au LAAS/CNRS. Le système M2M suit le standard M2M de l'ETSI. Le logiciel devra ensuite être intégré à une plate-forme de démonstration du projet ADREAM. Les technologie mises en œuvre sont les suivantes : J2EE, Android,  $C/C++$ , JNI, XML, méthode Agile pour le développement.

Le sujet a pu évoluer selon les besoins et la découverte des différentes priorités du projet. Il s'est transformé en l'objectif suivant :

#### Objectif :

Permettre le développement d'applications mobiles en portant la plateforme dans un système Android, puis développer une application tutoriel ainsi qu'une application de démonstration sous Android utilisant cette nouvelle plate-forme embarquée.

La démarche explicant ce changement est expliquée dans la [partie suivante.](#page-10-0)

### <span id="page-9-0"></span>2.2 Méthodologie utilisée

Au long du projet, chacun des stagiaires du groupe travaillant sur la plateforme oM2M a présenté son travail dans le cadre de réunions de suivi. Ces réunions se sont déroulées pour le lancement du travail toutes les semaines, puis se sont espacées à deux fois par mois.

Au cours de ces réunions, j'ai pu avoir recours à la modélisation  $UML/SYSML$  afin de me fixer les idées et pour permettre aux participants de mieux appréhender mes propos.

J'ai travaillé de manière incrémentale, c'est-à-dire en procédant à des ajouts de fonctionnalités au fur et à mesure, selon des cycles de conception-développement-intégration.

Le calendrier des tâches a été mis à jour régulièrement par mon superviseur ou moi tout au long du stage.

### <span id="page-9-1"></span>2.3 Outils de travail

Outils de travail :

- Ubuntu
- Eclipse
- Git
- Redmine (tâches et dépôt)
- Tablette/téléphone Android
- Capteur de fréquence cardiaque (HxM Zéphyr)
- $\circ \dots$

Technologies utilisées :

- Java
- Android
- JavaEE
- REST (client/serveur)
- XML
- XSD
- $^{\circ}$  ...

### <span id="page-9-2"></span>2.4 Planning du stage

De manière très épurée, nous pouvons considérer que mon stage s'est déroulé selon les étapes suivantes :

- 1. Découverte du projet (fin mars)
- 2. Veille technologique (fin mars)
- 3. Formation Android (mi-Avril)
- 4. Formation M2M (1 avril)
- 5. Évaluation de l'intégration dans un système mobile (mi-Avril)
- <span id="page-10-3"></span>6. Étude du [Device Service Capability Layer \(DSCL\)](#page-30-14) sur Android (fin Avril)
- 7. Développement itératif (Avril Juillet)
	- Découverte d'un problème de compatibilité Android (librairie, architecture non adaptée)
	- Évaluation d'une solution
	- Développement de la solution associée
	- Tests fonctionnels
- 8. Tests (Juin Juillet)
- 9. Intégration, passation du code (Juillet Août)
- 10. Rapport de stage (Juillet Août)
- 11. Présentation orale (Août Septembre)

# <span id="page-10-0"></span>3 Etude comparative DscL / NscL

Au début de mon stage, le but était de concevoir et réaliser une application Android afin de démontrer la faisabilité de l'utilisation de la plate-forme à partir d'un terminal mobile.

Cependant, très rapidement, il est apparu une question d'architecture pour l'application verticale de bout-en-bout : serait-il plus judicieux de montrer la possibilité d'utiliser la plateforme existante à distance à partir d'un terminal mobile ? Ou alors de porter la plate-forme pour être déployable sur un système Android ?

Pour parvenir à une conclusion, il m'a fallu effectuer une étude comparative entre différentes structurations d'application verticale. Cette partie sera consacrée au résultat de l'étude.

### <span id="page-10-1"></span>3.1 Contexte

Nous voulons développer une application verticale ayant l'architecture globale illustrée en figure [5,](#page-10-2) avec des communications  $M2M$ . Pour aboutir à une architecture plus détaillée, des

<span id="page-10-2"></span>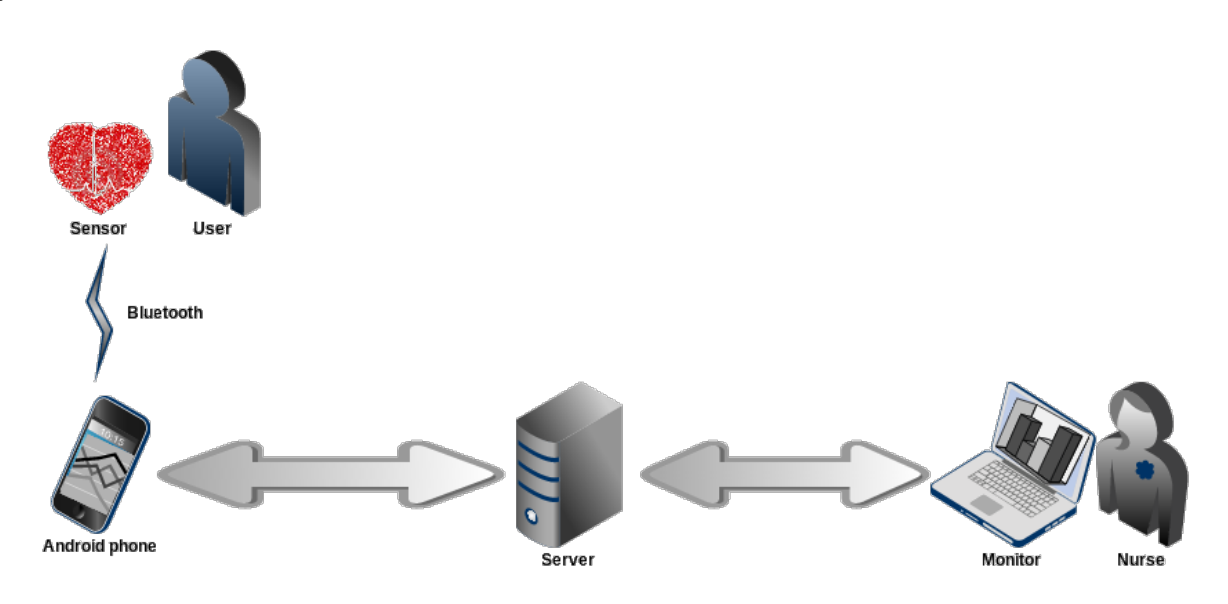

Figure 5: Architecture globale

<span id="page-11-3"></span>questions se posent, autant pour la performance, que pour l'économie d'énergie, ainsi que pour la généralisation de l'application de manière plus "orientée"  $M2M$ .

Nous présentons ici trois possibilités d'architecture :

[DSCL](#page-30-14) développé pour Android et inclus dans l'application mobile, et :

◦ soit les données des capteurs sont stockées dans le [DSCL,](#page-30-14)

◦ soit les données des capteurs sont stockées dans le [NSCL,](#page-30-10)

[GSCL](#page-30-11) déporté vers un serveur distant (voire utilisation d'un [NSCL](#page-30-10) seul)

## <span id="page-11-0"></span>3.2 Dscl inclus dans l'application mobile

<span id="page-11-2"></span>La figure [6](#page-11-2) montre l'architecture que l'on obtiendrait dans le cas où l'on choisirait de développer un plugin DscL et de l'intégrer à l'application Android. En orange figurent les parties à développer.

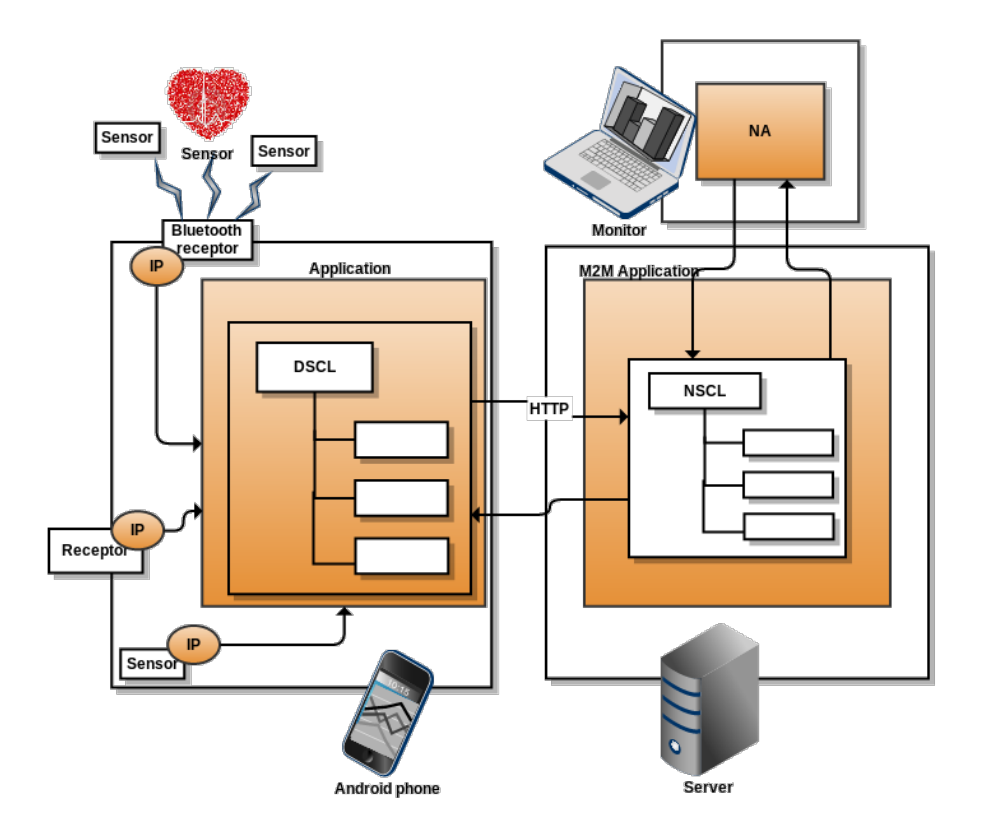

FIGURE 6: Architecture avec DSCL inclus dans l'application mobile

#### <span id="page-11-1"></span>3.2.1 Description et actions

Il faut développer un plugin DscL pour Android, et ensuite l'utiliser dans l'application Android, et développer les parties IP (Interworking Proxy) pour faire la connexion directement

avec le Dscl.

Avant de développer le plugin DSCL, il faut :

— vérifier la compatibilité SCL et Android sur un processeur ARM32

— vérifier si SCL peut fonctionner sur un process de type machine à états (Android).

Encore ici, deux possibilités peuvent être implémentées.

soit les données sont stockées dans l'abre de ressources du Dscl,

soit les données sont stockées dans l'arbre de ressources du Nscl.

#### <span id="page-12-0"></span>3.2.2 Dscl contient les données des capteurs

#### 1. Avantages

Les données sont stockées en local, et le téléphone peut s'en servir pour tracer des graphes, par exemple, et informer l'utilisateur (le patient) sans accéder à internet.

#### 2. Inconvénients

- Le mobile est considéré comme une sorte de serveur de données, et donc la consommation d'énergie est fortement accrue, surtout lorsque la communication est de type TCP/IP
- La souscription d'une machine à la donnée écrite sur le téléphone est soumise aux restrictions d'usage d'internet par l'utilisateur Android (sans connexion de l'utilisateur, pas de données).

#### <span id="page-12-1"></span>3.2.3 Nscl contient les données des capteurs

#### 1. Avantages

Les envois de données sont faits par des POST au NSCL, qui les fait remonter aux applications abonnées. C'est donc le serveur distant qui sert de stockage de données (pas de sur-consommation quand les applications desktop veulent avoir des données).

#### 2. Inconvénients

- Si on choisit de ne rien garder en local, alors chaque accès aux données du patient correspond à un accès internet (avec le temps de latence correspondant)
- Si on choisit de garder des éléments aussi en local, alors les données sont dupliquées (avec un risque de non-cohérence entre les deux - BDD Android et NscL)

#### <span id="page-12-2"></span>3.2.4 Synthèse

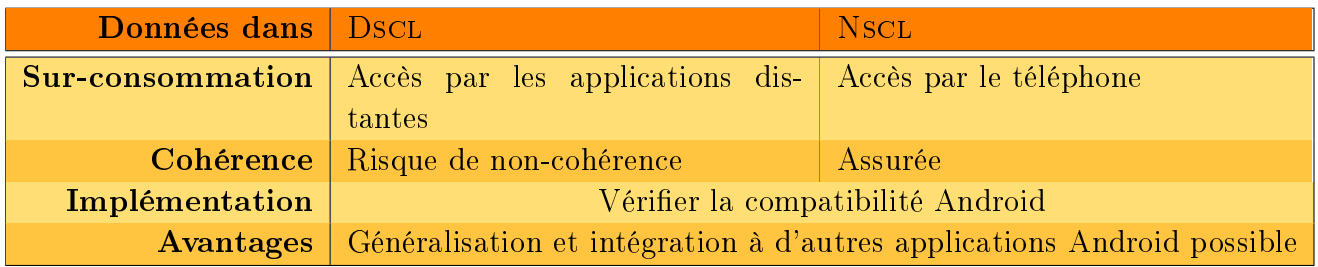

#### <span id="page-12-3"></span>3.3 Gscl déporté vers un serveur distant

La figure [7](#page-13-2) montre l'architecture que l'on obtiendrait dans le cas où l'on choisirait de déporter le GSCL sur le serveur distant, et développer à part l'application Android. En orange figurent

<span id="page-13-2"></span>les parties à développer.

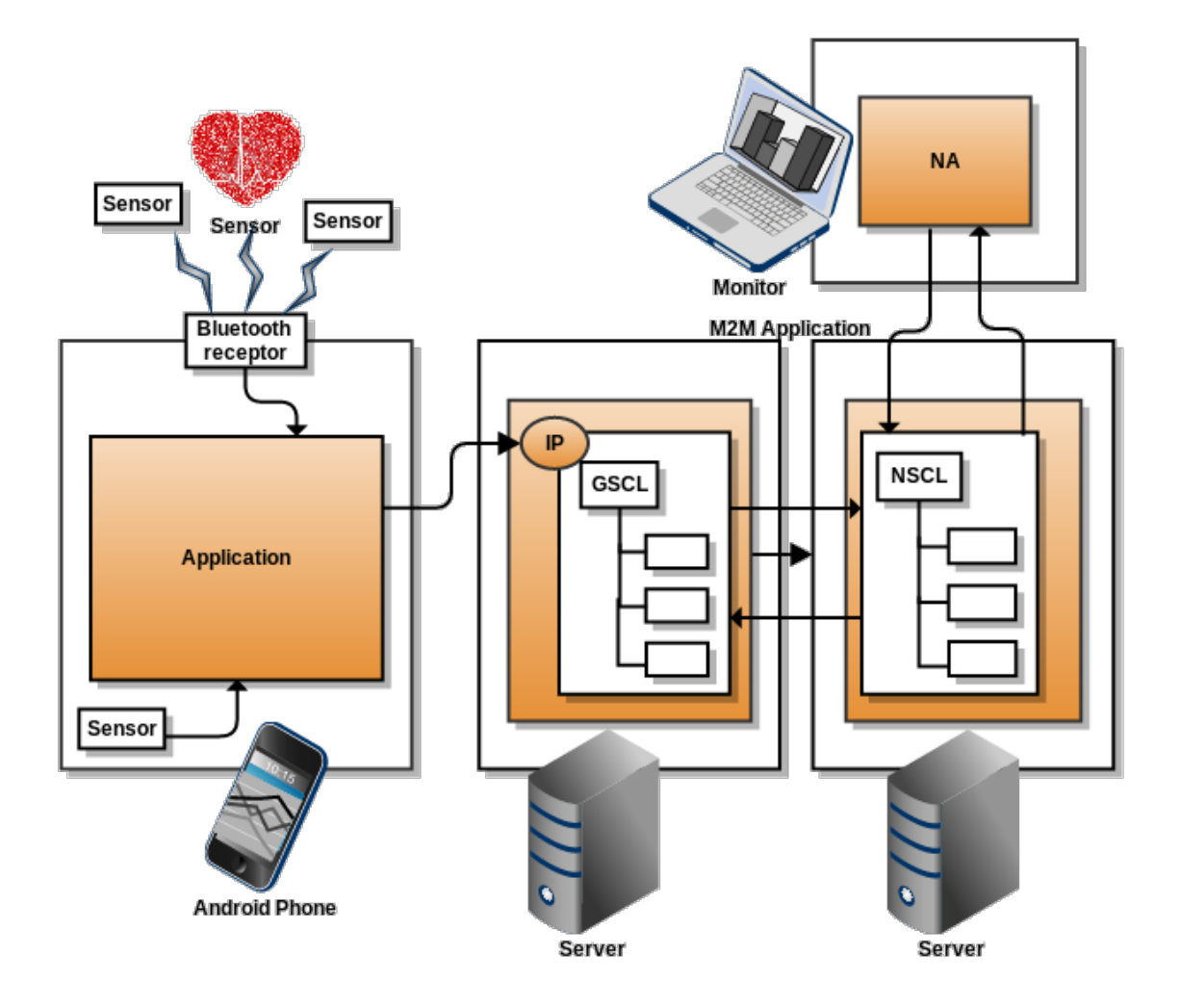

FIGURE 7: Architecture avec GSCL déporté vers un serveur distant

#### <span id="page-13-0"></span>3.3.1 Avantages

- La consommation d'énergie est moindre pour le système d'abonnement
- Les données sont accessibles tout le temps

#### <span id="page-13-1"></span>3.3.2 Inconvénients

- L'application mobile a deux choix :
	- elle envoie au gateway chacune de ses données (elle ne joue qu'un rôle de transmission)
- <span id="page-14-4"></span> $-$  elle filtre les résultats à transmettre (et l'application tend à redevenir "à l'ancienne" : privée)
- Certaines données sont dupliquées (en base de données locale et dans le gateway), ou alors consommation d'énergie quand le patient veut accéder à ses données.

## <span id="page-14-0"></span>3.4 Synthèse

Voici un tableau récapitulatif des avantages et inconvénients de chacune des architecture. Il ne reste plus qu'à attribuer un poids d'importance à chacun des points.

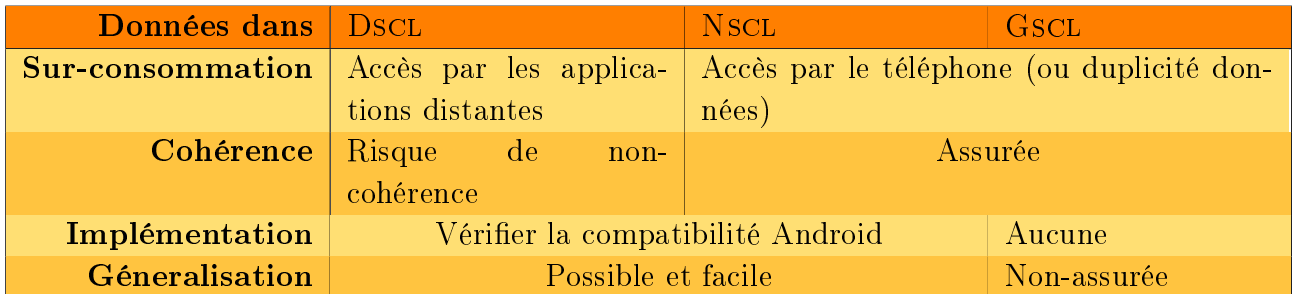

Il est donc apparu que la plate-forme aurait pu aisément être utilisée de manière distante à partir d'un mobile, mais que pour l'intérêt du projet ainsi que de mon stage, le sujet devrait dériver vers un portage de la plate-forme [M2M](#page-30-5) entière sur le système Android. Je m'y suis alors attelée.

# <span id="page-14-1"></span>4 Portage de la plateforme m2m sur Android

Le portage de la plate-forme  $M2M$  a dû s'effectuer en tenant compte des contraintes liées à Android. C'est pour cela qu'il y a eu diérentes sortes de changements à appliquer : des changements liés aux bibliothèques utilisées, et des changements structurels.

## <span id="page-14-2"></span>4.1 Structuration logicielle m2m

La modélisation au niveau logiciel de l'implémentation déjà existante est présente en figure [8.](#page-15-1) Des packages comportent chacun des utilités diérentes, comme par exemple un package contenant les représentations des ressources, un s'occupant de l'accès en base de données, d'autres s'occupant de router les requêtes ou d'en formuler (création, déletion, récupération, etc. de ressources), et ainsi de suite.

## <span id="page-14-3"></span>4.2 Contraintes liées à Android

Android étant un système d'exploitation fonctionnant diéremment d'un ordinateur de bureau, il a fallu composer avec, et donc effectuer des changements plus ou moins grands. En particulier, voici plusieurs exemples de ce qu'il faut prendre en compte lorsque l'on traîte avec des systèmes mobiles Android :

la consommation de batterie, qui est liée à la consommation de données,

<span id="page-15-1"></span>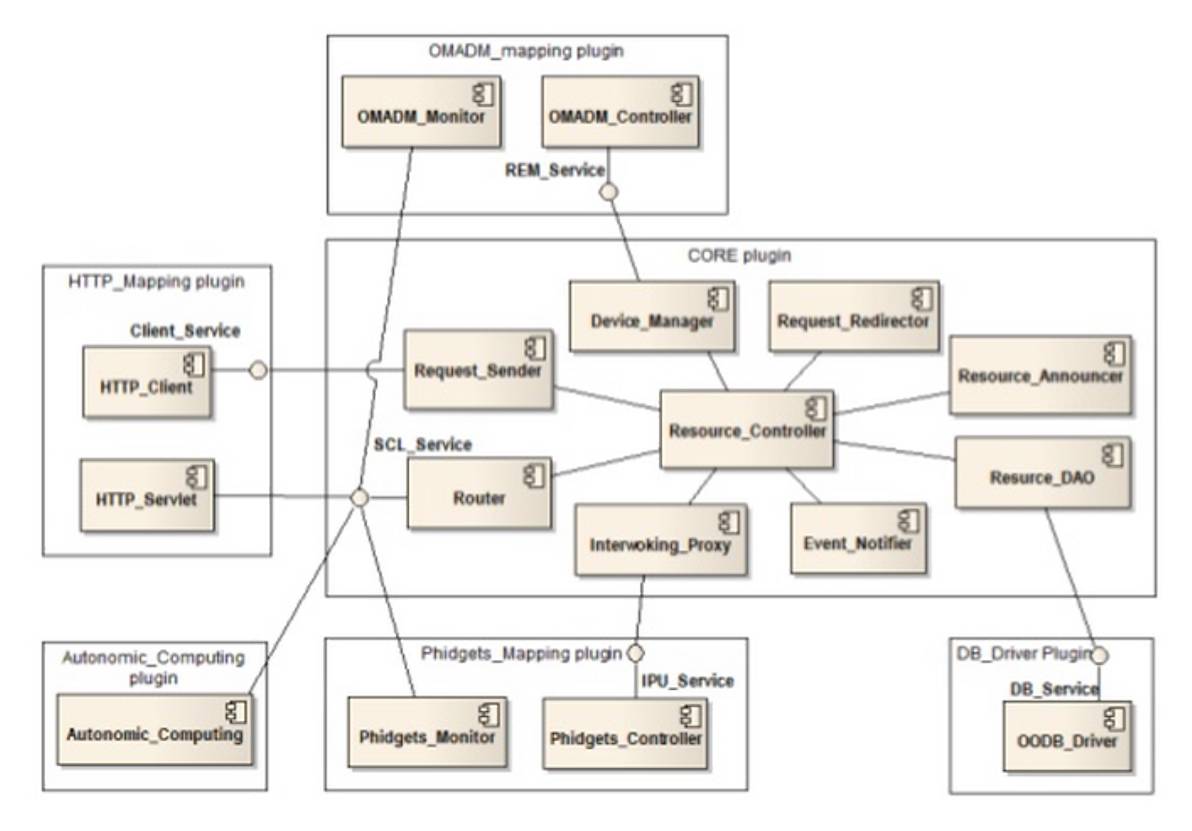

Figure 8: Diagramme de composants architecture existante de la plate-forme M2M

- $\overline{\phantom{a}}$  c'est une machine à états avec IHM, certaines opérations ne peuvent pas s'effectuer sur un thread UI (opération longues, comme un accès réseau par exemple),
- certaines bibliothèques Java ne sont disponibles sur Android que sous forme de stubs vides,
- la mémoire est limitée (à l'installation sur le google play et à l'exécution par machine virtuelle)

 $-$  . . .

### <span id="page-15-0"></span>4.2.1 Étude de consommation

La consommation de données se fait suivant la machine à états en figure [9.](#page-15-2)

<span id="page-15-2"></span>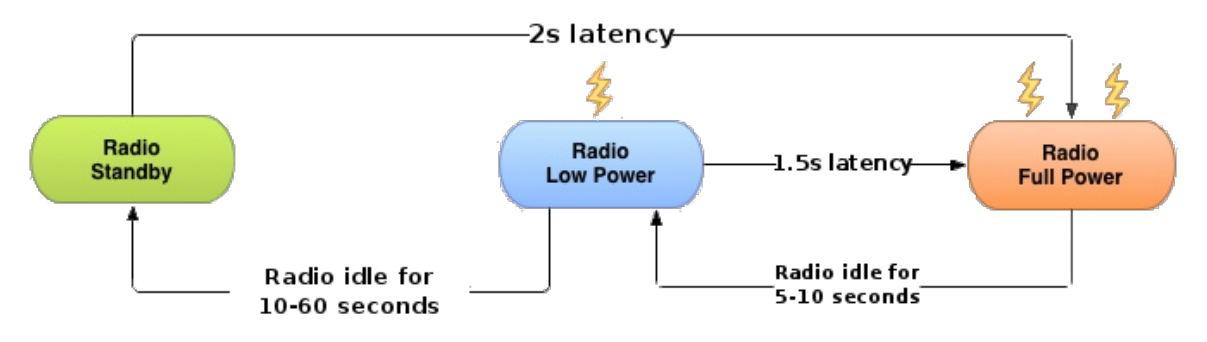

Figure 9: Radio cell state diagram

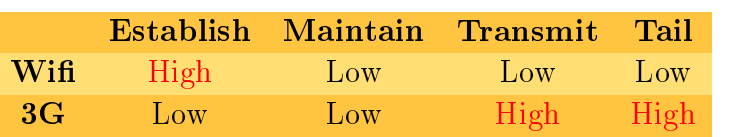

<span id="page-16-4"></span><span id="page-16-2"></span>Or, le tableau [1](#page-16-2) reflète la consommation de batterie suivant l'état et le type de connexion.

TABLE 1: Consommation de batterie

Nous pouvons alors comparer deux applications ayant la même quantité de données à envoyer (cf. tableau [2\)](#page-16-3). Nous nous rendons compte que la politique d'envoi de données la plus intéressant est de rassembler au maximum toutes les données à envoyer dans un laps de temps court, et d'envoyer les données d'un coup.

<span id="page-16-3"></span>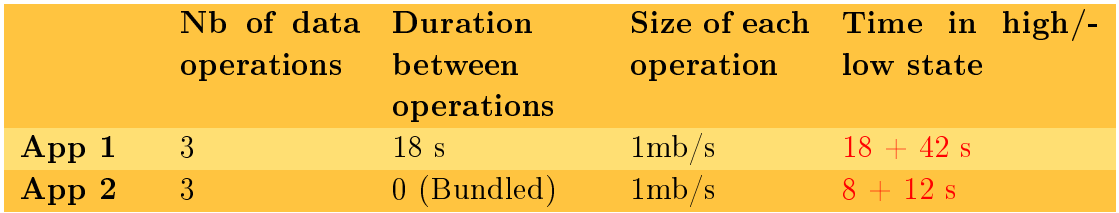

Table 2: Comparaison de 2 applications même quantité de données à envoyer

En résumé, pour économiser de la batterie, il faut :

- optimiser les transferts de données en
	- 1. minimisant la fréquence des transferts
	- 2. minimisant la taille du payload des données (bandwidth)
	- 3. optimisant le timing des transferts
- utiliser les moyens suivants :
	- 1. regrouper les envois/récupérations de données
	- 2. éliminer les transferts ou polling périodiques non-critiques
	- 3. évaluer la criticité des données

## <span id="page-16-0"></span>4.3 Changements liés aux bibliothèques

Par absence de compatibilité, j'ai été obligée de changer certaines de bibliothèques utilisées par le projet.

À chaque fois, le projet étant open-source et sous licence eclipse, j'ai dû trouver des substituts ayant des licenses compatibles.

### <span id="page-16-1"></span>4.3.1 Traitements de XML

La plate-forme [M2M](#page-30-5) utilise pour moyen de communication des ressources formattées en XML. Pour échanger des données, il faut donc avoir un moyen de transformer du XML en objet Java, et vice-versa. Ce moyen, dans la plate-forme existante, c'est JAXB. Il s'agit d'une librairie <span id="page-17-2"></span>qui annote des fichiers Java afin que le *serializer* ou  $d\acute{e}$ -serializer sache comment transformer les objets en XML et réciproquement.

Ici, JAXB a été utilisé pour deux opérations distinctes :

- $\circ$  pour transformer des fichiers XSD (modèles à la norme [ETSI](#page-30-6) pour les XML) en fichiers Java annotés (cf. figure  $10$ ),
- <span id="page-17-0"></span>○ pour sérialiser/désérialiser des objets en XML et vice-versa (cf. figure [11\)](#page-17-1)

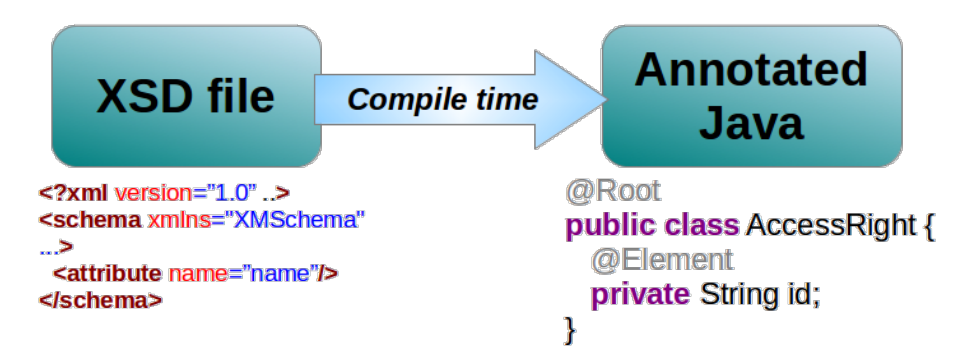

Figure 10: Transformation XSD −→ Java annoté avant la compilation

<span id="page-17-1"></span>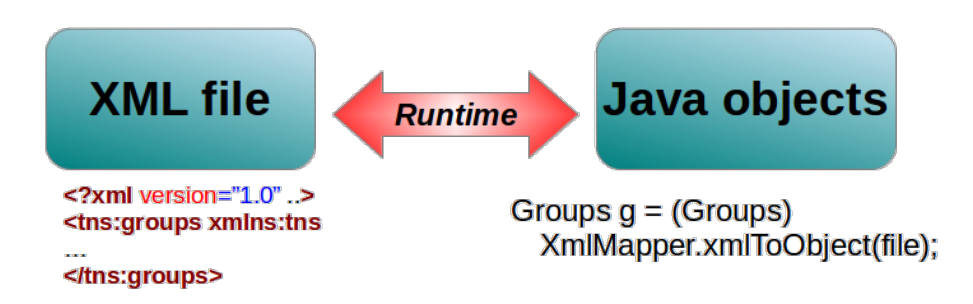

Figure 11: Transformation à l'exécution Java ←→ XML

Cependant, JAXB n'a pas pû être réutilisé sur Android pour les raisons suivantes :

- ∗ JAXB utilise des classes Java qu'Android ne fournit pas
- ∗ les classes Java non fournies par Android peuvent être importées, mais Android ne permet pas d'importer des classes dont le package commence par java.\* ou javax.\*, donc un refactor est nécessaire
- ∗ Android ne supporte pas les annotations de package
- ∗ les bibliothèques manquantes sont trop lourdes à importer (31 M)

J'ai donc trouvé une alternative avec Simple XML, solution de plus compatible avec Android. Il a donc fallu que j'effectue les modifications suivantes :

- $\circ$  Transformation des ressources existantes ( $> 90$  fichiers de ressources tous inter-dépendants)
- Transformer et ajouter des annotations
- Être en accord avec la bibliothèque

#### <span id="page-18-4"></span><span id="page-18-0"></span>4.3.2 Validation de XML

La plate-forme utilise aussi les fichiers XSD afin de valider si le XML reçu est bien conforme à celui déni par la norme [ETSI.](#page-30-6) Pour cela, elle utilise la validation XML avec le package de validation javax.xml.\*. Cependant, ce package n'existe pas sous Android dans les versions inférieures à 20 (version qui a été mise en circulation ultérieurement à l'apparition du problème).

Nous avons donc importé la librairie Xerces pour Android, qui comble les manques d'Android pour le côté validation.

Plus tard, nous pourrons nous demander s'il n'y a pas une manière plus efficace de traiter le problème, en question de performance, et de manière native.

Deux choix pourrons se poser alors :

- utiiser une bibliothèque en C/C++ pour une optimisation utilisant le [Native Development](#page-30-15) [Kit \(NDK\),](#page-30-15)
- utiliser l['Application Programming Interface \(API\)](#page-30-16) 20 (utilisant nativement la couche JNI)

#### <span id="page-18-1"></span>4.3.3 Client HTTP

J'ai dû changer le client HTTP qui était utilisé, et le remplacer par un client compatible avec Android : Android HTTP client.

#### <span id="page-18-2"></span>4.3.4 Serveur HTTP

La plate-forme embarque un serveur (pour répondre aux requêtes extérieures). Je l'ai remplacée par l'implémentation Jetty, qui peut être embarquée sur Android.

#### <span id="page-18-3"></span>4.3.5 Base de données

La plateforme utilisait DB4O (database for objects), et le portage sur Android a montré que cette bibliothèque n'était pas appropriée pour Android.

- Problèmes récurrents et connus avec DB4O sur Android : accès concurrents mal gérés,
- DB4O convient pour des accès simples, mais n'est pas adapté aux bases de données complexes sur Android

J'ai donc porté mon choix sur ORMLite, une bibliothèque plus adaptée.

- Bibliothèque développée en se préoccupant des contraintes liées à Android,
- utilise la base de données native Android SQLite,
- utilise des annotations

En tant que base de données objet, DB40 effectue par lui-même les stockages et récupération des objets en base de données.

Pour une base de données, il existe plusieurs manières différentes de stocker les objets interdépendants :

1. soit au moment du stockage, utiliser la notion de clé étrangère, et les objets sont intrinsèquement liés,

<span id="page-19-3"></span><span id="page-19-2"></span>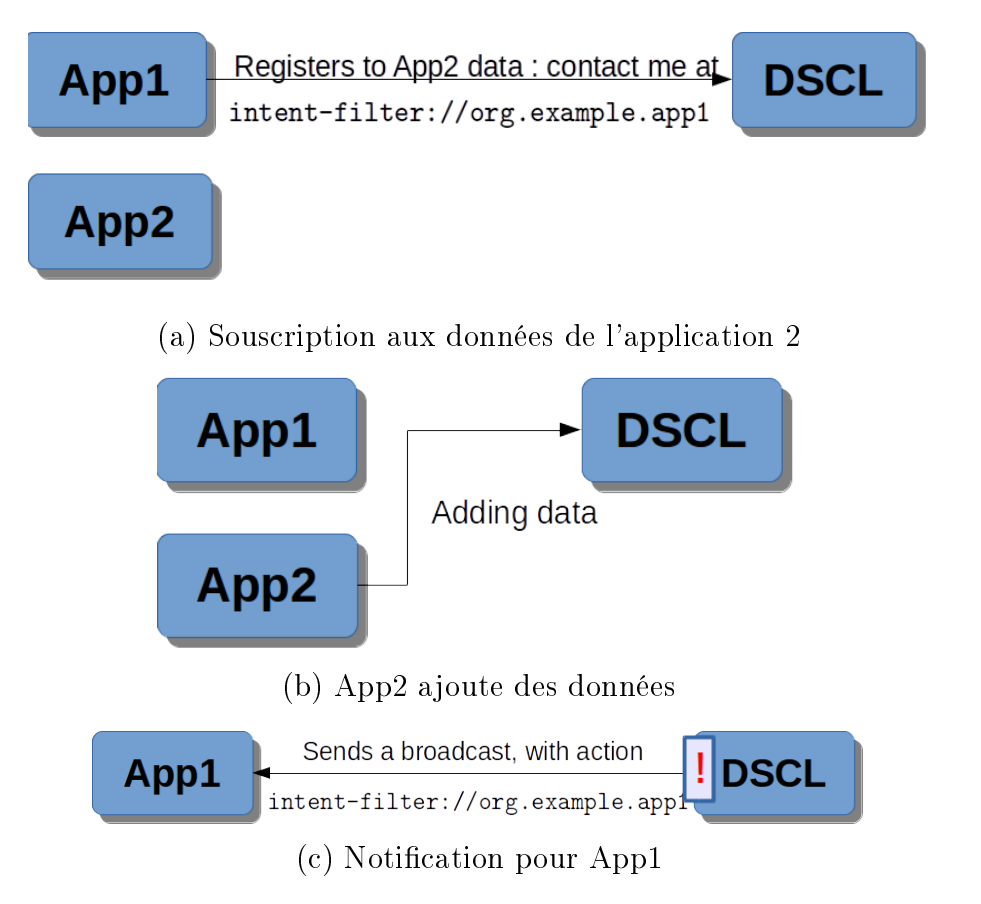

FIGURE 12: Souscription/notification avec la plate-forme sous Android

2. soit donner un lien explicite entre les objets.

Ici, la solution 2 a été adoptée, en utilisant une URI dont le début serait commun. Par exemple : dscl/applications/LAMP\_0/containers/DATA/contentInstances/CI\_13051152464 représenterait une donnée dont le container aurait l'URI dscl/applications/LAMP\_0/containers/DATA.

## <span id="page-19-0"></span>4.4 Changements structurels

La machine dalvik et Android fonctionnant d'une certaine manière (machine à état, [Java](#page-30-17) [Virtual Machine \(JVM\)](#page-30-17) séparées, etc.), il a été impossible de garder certaines des structurations présentes dans le projet.

### <span id="page-19-1"></span>4.4.1 Principe de notifications

La plate-forme existante a mis en place un système de notifications (ou d'abonnement) afin que certaines applications puissent recevoir des notifications à chaque fois qu'une nouvelle donnée qui l'intéresse arrive sur un *[arbre de ressources](#page-30-7)* (voir figure [12\)](#page-19-2).

Afin d'implémenter ce principe de notification, la plate-forme de base utilise des URI où tournent des programmes qui "écoutent" ces notifications (ports ouverts sur écoute).

Un problème s'est posé pour le portage sous Android : les diérentes applications Android ne communiquent pas entre elles (par nature des JVMs complètement séparées). De plus, implémenter un principe de serveur restant à l'écoute sur le téléphone serait vraiment trop coûteux <span id="page-20-4"></span>en énergie et donc en batterie.

J'ai donc décidé d'implémenter cette fonctionnalité d'une manière différente : en utilisant une fonctionnalité native sur Android, le BroadcastReceiver.

Il s'agit de communiquer une information  $-\text{qui s'applique à un moment donné  $-\text{à toutes}$$ les applications qui cherchent à obtenir cette information. Autrement dit, il s'agit du principe de publish-subscribe, implémenté de manière native sur Android. Il suffit de souscrire à une certaine action. Par exemple, quand le téléphone finit de booter, le système Android envoie un broadcast donc l'action est android.intent.action.BOOT\_COMPLETED ; les applications qui y ont souscrites seront donc notifiées quand le téléphone a fini de booter.

#### Note :

La méthode décrite ici s'applique pour les notifications intra-Android. La méthode précédente sera toujours appliquée pour les applications externes souscrivant au DSCL Android

#### <span id="page-20-0"></span>4.4.2 Services

Android fonctionne comme une machine à état, et les opérations longues ne peuvent pas s'effectuer dans le thread UI. Il existe une classe dédiées aux opérations long-running : un Service Android.

Sur la plate-forme existante, le démarrage et l'arrêt se faisaient via OSGi. J'ai modié en conséquence afin que sur Android, la plate-forme utilise le mode natif des Service.

De même que pour le problème précédemment vu des notifications, une autre forme de communication inter-application doit pouvoir s'effectuer, cette fois-ci dans l'autre sens : d'une application Android standard à l'application contenant la plate-forme [M2M.](#page-30-5) Nous voudrions permettre aux applications "standard" d'utiliser certaines méthodes de la plate-forme. Pour cela, la communication se fait avec l'Android Interface Definition Language (AIDL). Pour plus d'explications sur l'[AIDL,](#page-30-18) voir le glossaire.

La figure [13](#page-21-4) illustre ce fonctionnement.

## <span id="page-20-1"></span>4.5 Modélisation objet du projet ETSI sur mobile

#### <span id="page-20-2"></span>4.5.1 Diagramme de composant

De manière globale, la structure n'a pas changé, et se trouve donc en figure [8.](#page-15-1)

### <span id="page-20-3"></span>4.5.2 Diagramme de classes

Le diagramme de classes de la partie métier est représentée à la figure [14](#page-22-3) (ou pour une version plus grande, cf. annexe figure [25\)](#page-35-0).

Les diagrammes de classes du modèle d'implémentation sont représentés dans les figures [15,](#page-23-1) [16,](#page-23-2) et [17.](#page-24-1)

<span id="page-21-5"></span><span id="page-21-4"></span>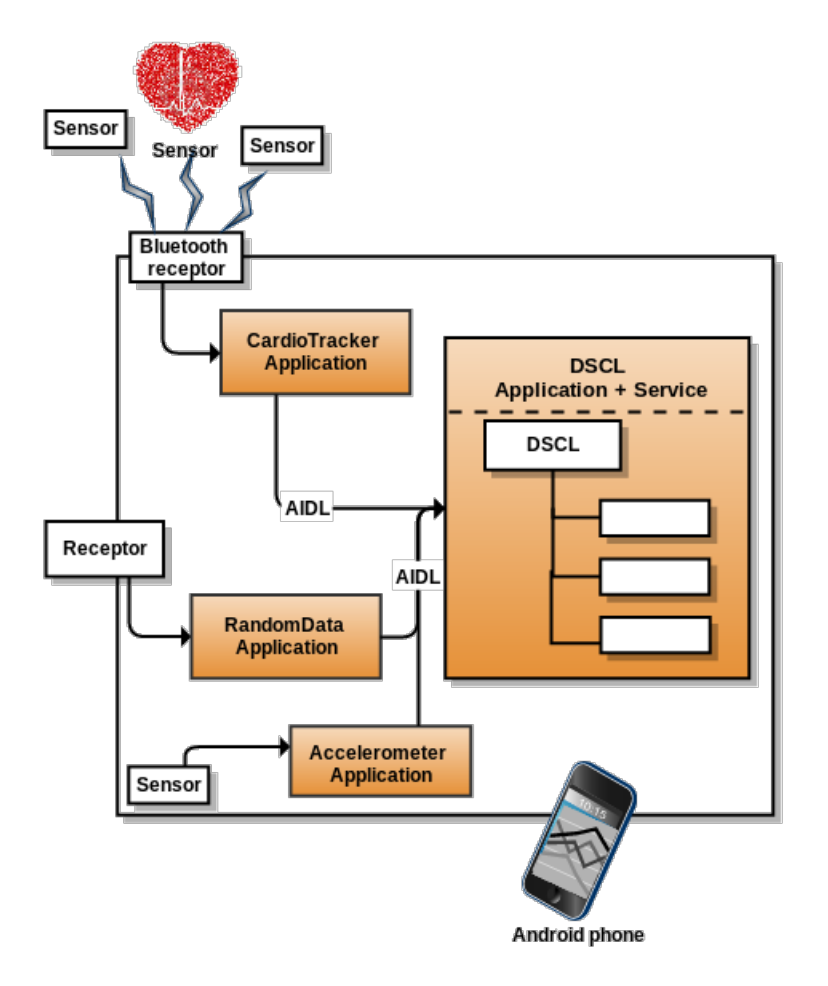

Figure 13: Architecture Android avec AIDL

# <span id="page-21-0"></span>5 Applications Android de démonstration

## <span id="page-21-1"></span>5.1 Application tutoriel

Afin d'aider les développeurs à démarrer avec la plate-forme sur Android, j'ai mis en place une application Android à valeur de tutoriel. Elle montre comment effectuer les opérations les plus courantes avec la plateforme. Dans ce sens, j'ai en plus écrit une page de documentation.

## <span id="page-21-2"></span>5.2 Application de capture – CardioTracker

L'application de CardioTracker a été faite dans le but de démontrer la faisabilité de l'intégration de la plate-forme [M2M](#page-30-5) dans un système Android, et son interaction avec des capteurs (ici, un capteur de rythme cardiaque communicant par bluetooth).

La figure [18](#page-24-2) montre un screenshot de l'application de capture de fréquence cardiaque.

### <span id="page-21-3"></span>5.2.1 Use case général

La figure [19](#page-25-0) représente le diagramme de cas d'utilisation global de l'application CardioTracker.

<span id="page-22-4"></span><span id="page-22-3"></span>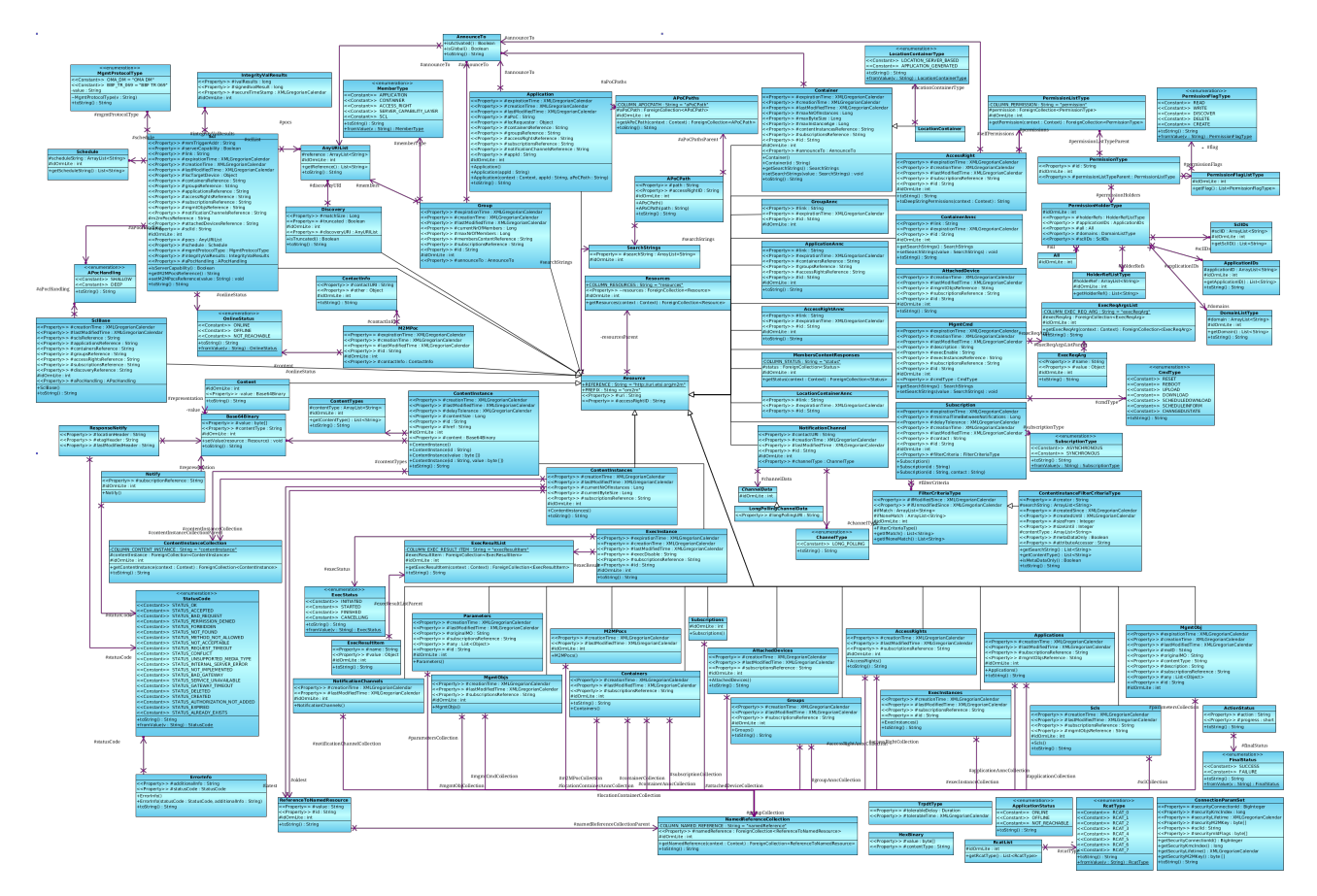

Figure 14: Diagramme de classes des classes métier

### <span id="page-22-0"></span> $5.2.2$  Use case – Cas détaillé

Le cas d'utilisation [3](#page-26-1) représente le fil d'événements à suivre pour enregistrer un "effort".

Le cas d'utilisation [4](#page-27-1) réfère à la création ou la modification des données personnelles du patient.

#### <span id="page-22-1"></span>5.2.3 Diagramme de classes

La figure [20](#page-25-1) montre les classes ayant un rapport avec le traitement du bluetooth.

La figure [21](#page-25-2) montre la classe qui permet de représenter graphiquement (en utilisant Java 2D) le niveau de batterie du capteur ou du téléphone.

La figure [22](#page-27-2) montre les classes utilitaires.

#### <span id="page-22-2"></span>5.2.4 Technologies utilisées

Lors du développement de cette application, j'ai eu entre autres l'occasion de manier la communication en bluetooth, l['API](#page-30-16) Google Maps v2 pour Android et la géolocalisation, ainsi que ma propre plate-forme.

<span id="page-23-1"></span>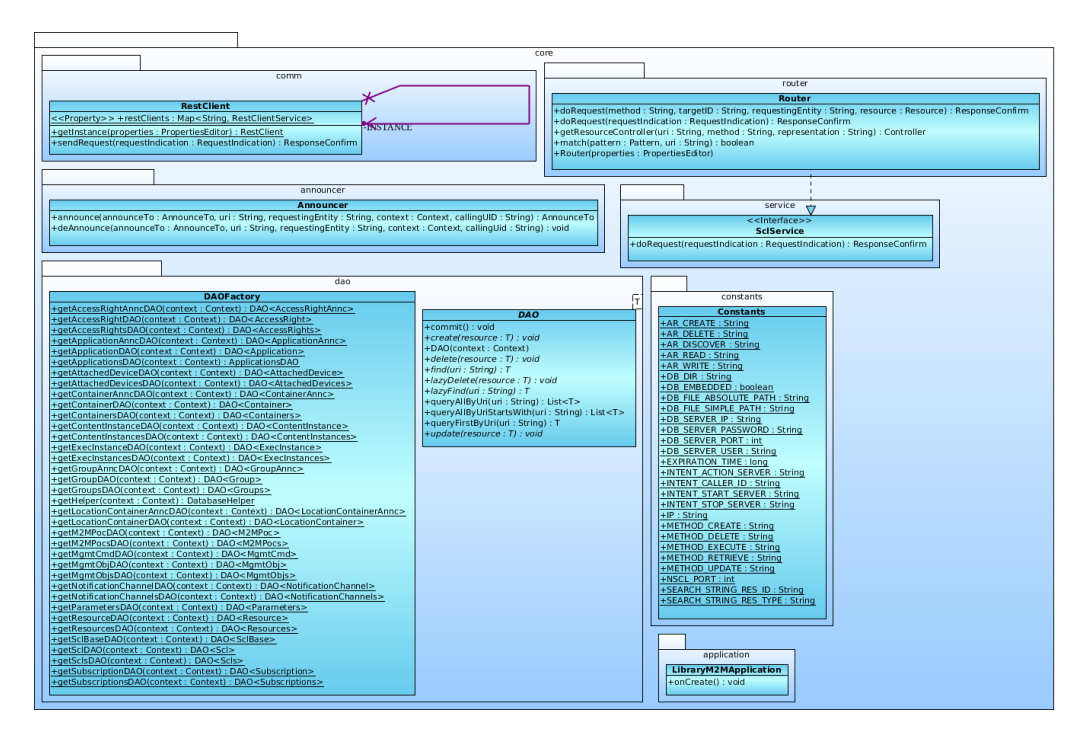

Figure 15: Diagramme de classe simplié (absence des classes spécialisées) du projet bibliothèque M2M pour Android - core package

<span id="page-23-2"></span>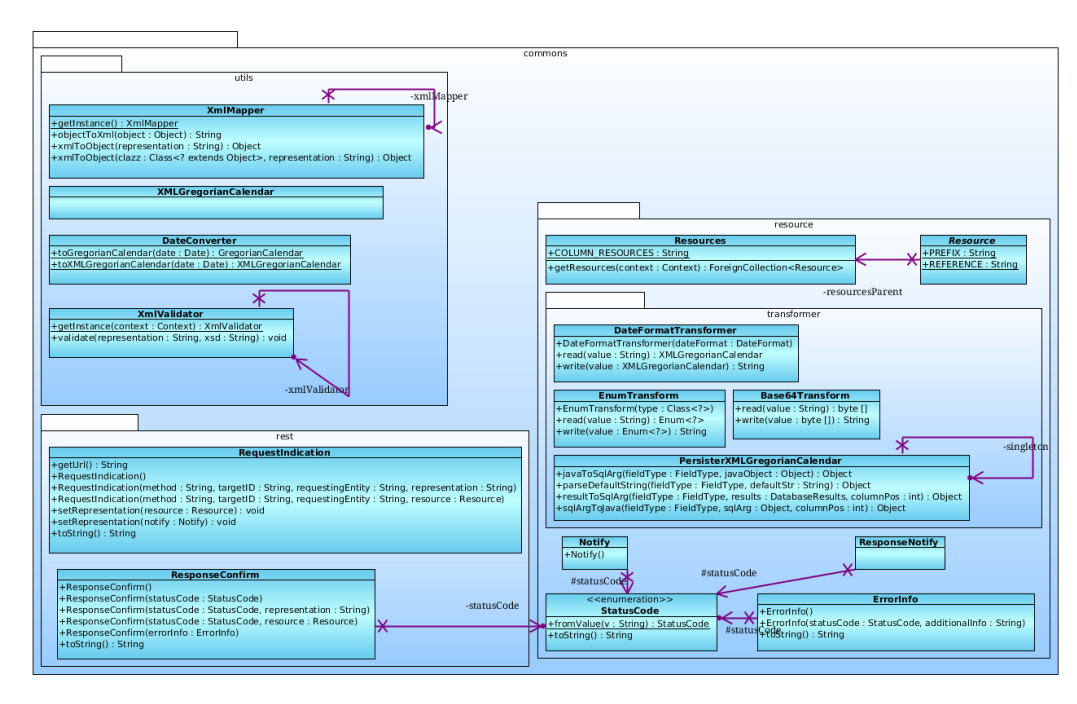

Figure 16: Diagramme de classe simplié (absence des classes spécialisées) du projet bibliothèque M2M pour Android - commons package

# <span id="page-23-0"></span>6 Réflexions sur des aspects à améliorer

Il reste des points sur lesquels nous pourrions améliorer la plate-forme, ou bien son implémentation.

<span id="page-24-1"></span>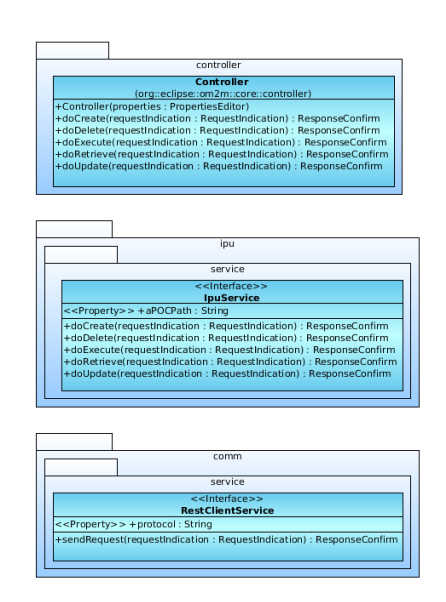

<span id="page-24-2"></span>Figure 17: Diagramme de classe simplié (absence des classes spécialisées) du projet bibliothèque M2M pour Android - controller et autres

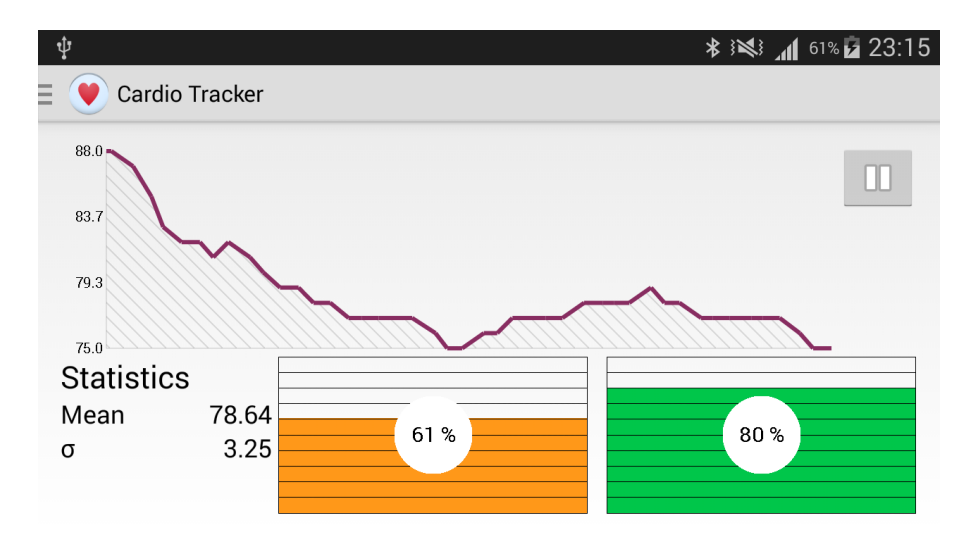

Figure 18: Screenshot de l'application CardioTracker

## <span id="page-24-0"></span>6.1 Plateforme OM2M

Pour être complète, on pourrait par exemple lui ajouter des aspects temps réel, mais cela demanderait que la plate-forme soit temps réel de bout en bout (un élément temps réel contraignant alors tout le système).

- On pourrait y ajouter plusieurs autres aspects, comme :
- la sécurité des données (cryptées, . . . )
- le traitement des flux continus (pour l'instant, traitement discret)
- la gestion des erreurs à un plus grand niveau (déjà implémentée à un certain stade)

<span id="page-25-0"></span>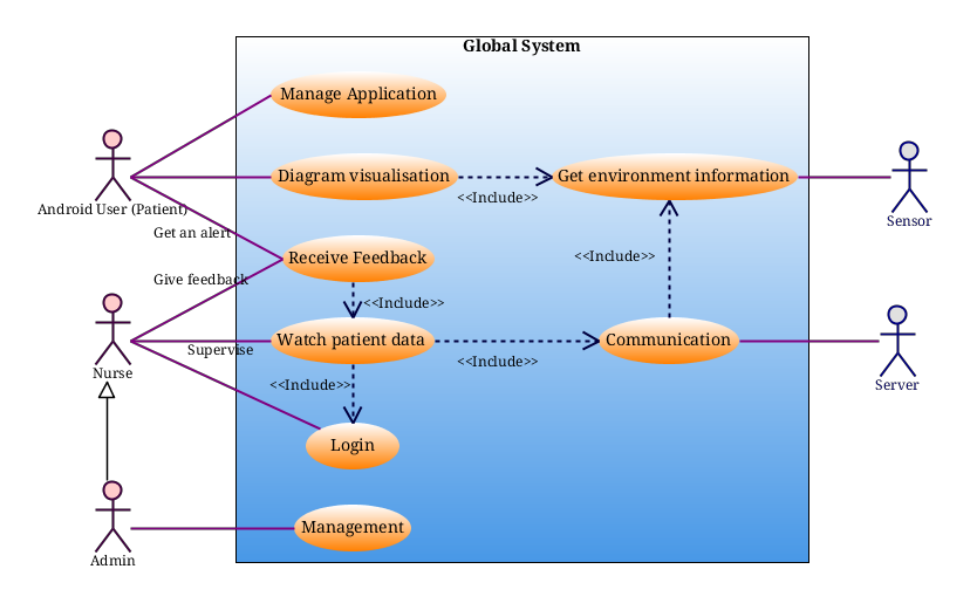

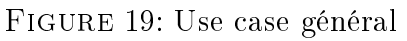

<span id="page-25-1"></span>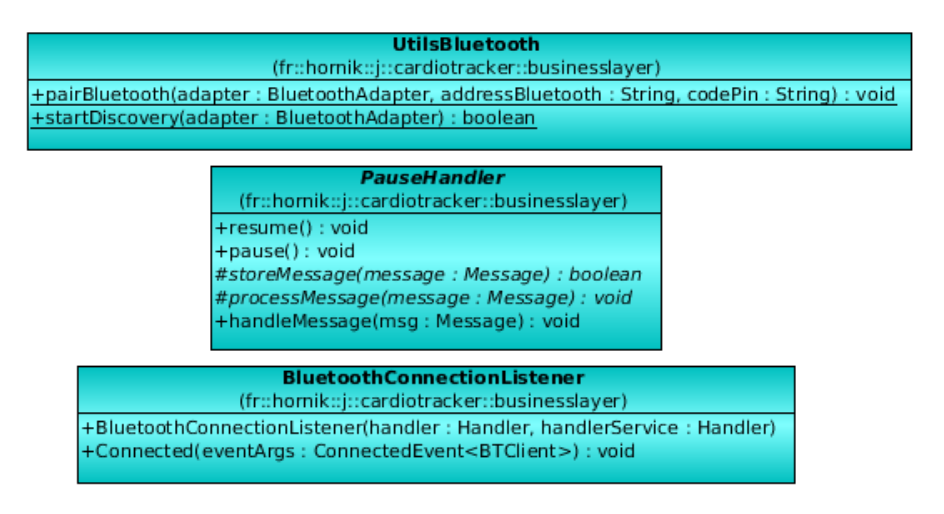

FIGURE 20: Diagramme de classes - bluetooth

<span id="page-25-2"></span>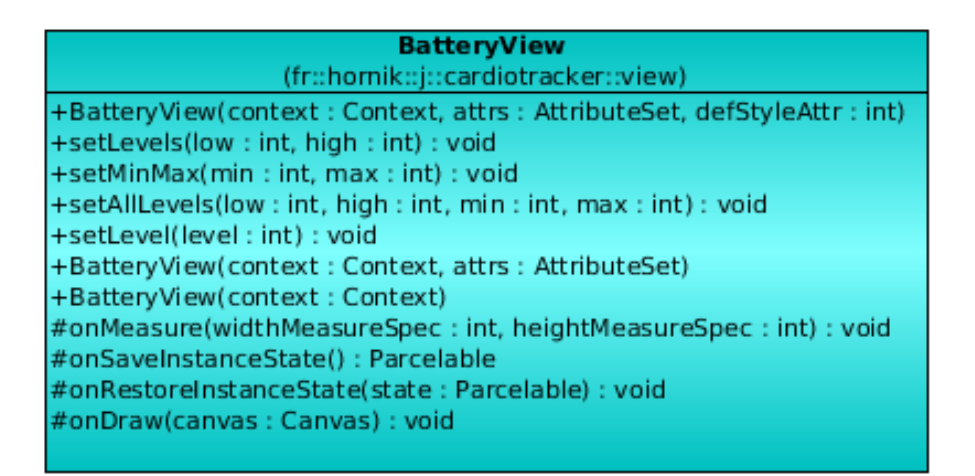

FIGURE 21: Diagramme de classe – BatteryView

<span id="page-26-1"></span>

| Use case name               | Record a track                                                       |  |  |  |  |  |  |  |
|-----------------------------|----------------------------------------------------------------------|--|--|--|--|--|--|--|
| Goal                        | Record a track, with heart rate, distance, speed, route              |  |  |  |  |  |  |  |
| Actor                       | Patient                                                              |  |  |  |  |  |  |  |
| <b>Basic flow of events</b> |                                                                      |  |  |  |  |  |  |  |
| Step 1                      | Click on <i>Start new track</i> button                               |  |  |  |  |  |  |  |
| Step 2                      | Select an activity (walking, running, everyday life)                 |  |  |  |  |  |  |  |
| Step 3                      | Click on <i>Start</i>                                                |  |  |  |  |  |  |  |
| Step 4                      | The system tries to connect to the bluetooth device, and lets the    |  |  |  |  |  |  |  |
|                             | user know about a possible failure                                   |  |  |  |  |  |  |  |
| Step 5                      | The system keeps track of the duration, calculates the distance,     |  |  |  |  |  |  |  |
|                             | the speed, and the heart rate                                        |  |  |  |  |  |  |  |
| Step 6                      | The user stops the record                                            |  |  |  |  |  |  |  |
| Step 7                      | The user can add a description                                       |  |  |  |  |  |  |  |
| <b>Alternative flows</b>    |                                                                      |  |  |  |  |  |  |  |
| Case 1                      | If the GPS is not enabled, the distance and speed is not calculated, |  |  |  |  |  |  |  |
|                             | and stays equal to 0.                                                |  |  |  |  |  |  |  |
| Case 2                      | If in step 5, the application brutally shutdown, then                |  |  |  |  |  |  |  |
|                             | 1. The record is closed                                              |  |  |  |  |  |  |  |
|                             | 2. The record is saved                                               |  |  |  |  |  |  |  |
| Conditions                  |                                                                      |  |  |  |  |  |  |  |
| Preconditions               | The application is opened and the user has a HxM Bluetooth           |  |  |  |  |  |  |  |
|                             | connected device, as well as a bluetooth compliant phone or ta-      |  |  |  |  |  |  |  |
|                             | blet. He also has GPS enabled.                                       |  |  |  |  |  |  |  |
| Post-condition              | The record is saved and dated                                        |  |  |  |  |  |  |  |
| <b>Special requirements</b> | The record shall be handled on a background thread                   |  |  |  |  |  |  |  |
| <b>Extension points</b>     | 1. Record a workout                                                  |  |  |  |  |  |  |  |
|                             | 2. Record everyday life                                              |  |  |  |  |  |  |  |

Table 3: Cas d'utilisation workout

## <span id="page-26-0"></span>6.2 Implémentation

La transformation des sources Java annotées façon JAXB en Java annoté façon SimpleXML + ORMLite a dû se faire "à la main", car le but premier du stage n'était pas de se pencher sur les modèles et leurs transformations, mais de terminer le projet afin de prouver la faisabilité.

Afin de gagner du temps à l'avenir, suite aux futures modifications possibles des XSD, il serait de bon ton de modéliser les fichiers XSD pour utiliser l'ingénierie des modèles afin de les transformer en fichiers Java annotés directement.

De la même manière, si la modélisation avait déjà été faite, cela m'aurait épargné des semaines de travail.

<span id="page-27-1"></span>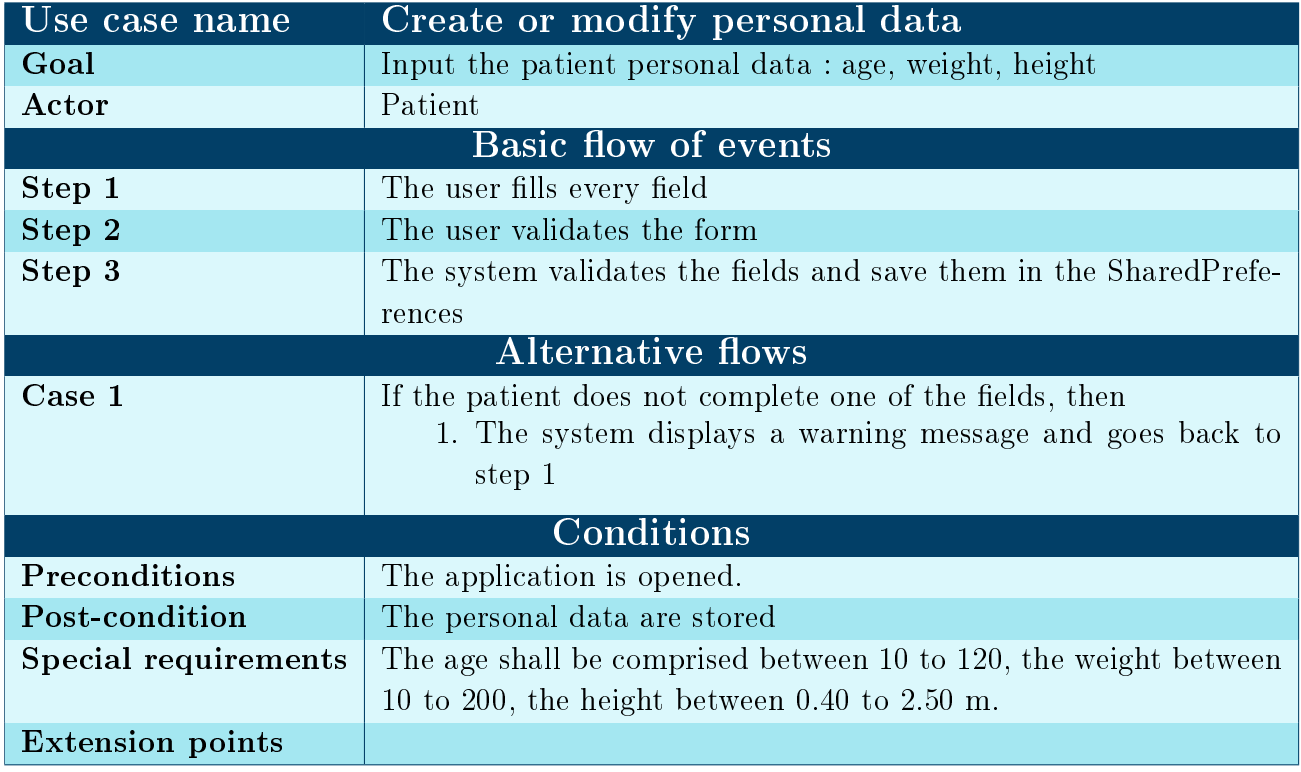

<span id="page-27-2"></span>TABLE 4: Cas d'utilisation créer/modifier les données personnelles

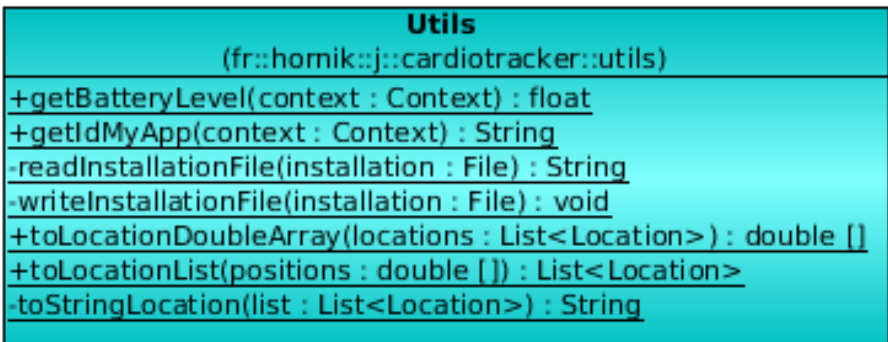

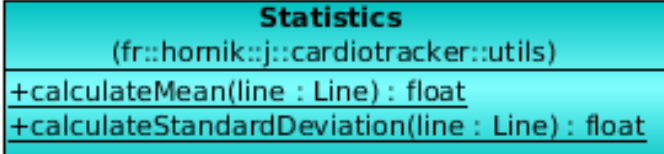

FIGURE 22: Diagramme de classes - utilitaires

# <span id="page-27-0"></span>7 Éléments subsidiaires

En parallèle au sujet exact de mon stage, j'ai eu l'occasion d'effectuer plusieurs "tâches".

## <span id="page-28-4"></span><span id="page-28-0"></span>7.1 Journée de présentation M2M à l'Insa Poster

Le 15 mai, des industriels et l'équipe d['OM2M](#page-30-13) ont présenté différents aspects du [M2M.](#page-30-5) Durant cette journée, il m'a été demandé (en plus d'assister aux conférences) de réaliser un poster sur le sujet de mon stage, c'est-à-dire [M2M](#page-30-5) sur système mobile Android. Le poster que j'ai présenté se trouve en annexe, figure [24.](#page-33-0)

## <span id="page-28-1"></span>7.2 Formation Android Présentation des widgets

Début Avril, Frédéric Camps a donné une formation Android de 4 jours à laquelle j'ai assisté. Il m'a été demandé de présenter aux participants le fonctionnement des widgets à placer sur l'écran d'accueil du téléphone.

J'ai donc expliqué ce fonctionnement via une présentation, et fourni le code source d'une application tutoriel spécialement développée pour illustrer mes propos (cf. annexe sur les [wid](#page-36-0)[gets\)](#page-36-0).

## <span id="page-28-2"></span>8 Bilan du stage

Tout ce qui se trouve sur la figure [23](#page-28-3) représente de manière schématique les résultats que j'ai obtenus :

<span id="page-28-3"></span>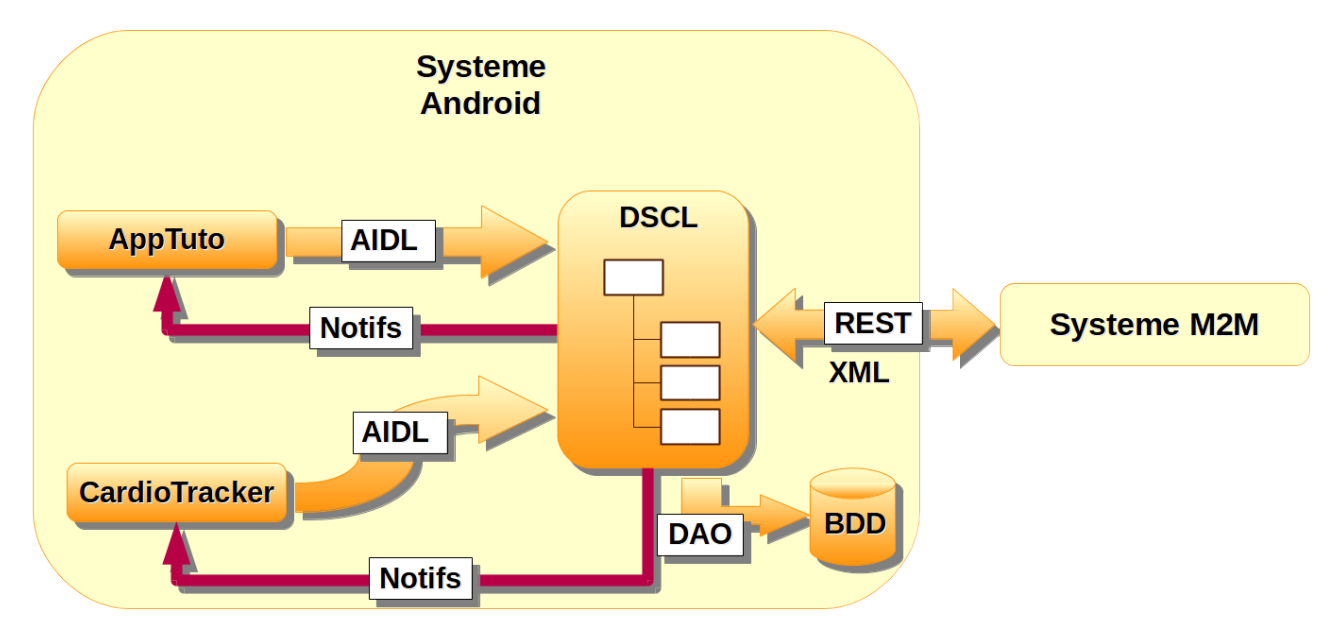

Figure 23: Résumé des résultats obtenus

- une application DSCL contenant la plate-forme, les moyens de communication HTTP (et XML), avec la base de données locale, avec les autres applications du téléphone, . . .
- une application tutoriel montrant les capacités de la plate-forme
- une application CardioTracker démontrant l'interaction avec un capteur de fréquence cardiaque

Les objectifs ont été atteints, car le but premier était de prouver la faisabilité de l'incorporation d'un système mobile dans la plate-forme. Ici, la réussite a dépassé les objectifs dans le sens où j'ai même incorporé la plate-forme dans les systèmes mobiles.

# Conclusion

J'aurais pu développer une solution plus facile en utilisant l'équipement Android en tant que Gateway. Cependant, cette solution n'aurait rien apporté de nouveau à la plateforme oM2M. C'est pour cela que mon sujet a pu évoluer dans le sens d'une plus grande utilité au projet. Nous avons donc décidé que je porterais la plateforme pour être déployable sur Android. Après ce portage, il faudrait alors faire en sorte que des applications Android puissent utiliser correctement la plateforme, d'où le développement de l'application de démonstration exemple et l'application CardioTracker.

## <span id="page-30-19"></span><span id="page-30-0"></span>Acronymes

<span id="page-30-18"></span>**[AIDL](#page-30-20)** Android Interface Definition Language. [20,](#page-20-4) [30,](#page-30-19) *Glossaire* : AIDL

- <span id="page-30-16"></span>API Application Programming Interface. [18,](#page-18-4) [22,](#page-22-4) [30,](#page-30-19) *Glossaire* : [API](#page-30-21)
- <span id="page-30-14"></span>DSCL Device Service Capability Layer. [10,](#page-10-3) [11,](#page-11-3) [30,](#page-30-19) Glossaire : [DSCL](#page-31-0)
- <span id="page-30-6"></span>ETSI European Telecommunications Standards Institute. [5,](#page-5-3) [7,](#page-7-3) [17,](#page-17-2) [18,](#page-18-4) [30,](#page-30-19) [31,](#page-31-1) Glossaire : [ETSI](#page-31-2)
- <span id="page-30-12"></span>GA Gateway Application. [6,](#page-6-2) [30](#page-30-19)
- <span id="page-30-11"></span>GSCL Gateway Service Capability Layer. [6,](#page-6-2) [11,](#page-11-3) [30](#page-30-19)
- <span id="page-30-2"></span>IDEA Informatique : Développement, Exploitation et Assistance. [4,](#page-4-2) [30](#page-30-19)
- <span id="page-30-17"></span>JVM Java Virtual Machine. [19,](#page-19-3) [30](#page-30-19)
- <span id="page-30-3"></span>LAAS Laboratoire d'Analyse et d'Architecture des Systèmes. [4,](#page-4-2) [30](#page-30-19)
- <span id="page-30-5"></span>M2M Machine-to-Machine. [5,](#page-5-3) [7,](#page-7-3) [11,](#page-11-3) [14,](#page-14-4) [16,](#page-16-4) [20,](#page-20-4) [21,](#page-21-5) [28,](#page-28-4) [30,](#page-30-19) Glossaire : [M2M](#page-31-3)

<span id="page-30-9"></span>NA Network Application. [6,](#page-6-2) [30](#page-30-19)

<span id="page-30-15"></span>NDK Native Development Kit. [18,](#page-18-4) [30](#page-30-19)

<span id="page-30-10"></span>NSCL Network Service Capability Layer. [6,](#page-6-2) [7,](#page-7-3) [11,](#page-11-3) [30](#page-30-19)

<span id="page-30-13"></span>OM2M One M2M. [7,](#page-7-3) [28,](#page-28-4) [30,](#page-30-19) Glossaire : [OM2M](#page-31-4)

<span id="page-30-8"></span><span id="page-30-4"></span>SARA Services et Architectures pour les Réseaux Avancés. [4,](#page-4-2) [30](#page-30-19) **[SCL](#page-31-5)** Service Capability Layer. [5,](#page-5-3) [7,](#page-7-3) [30,](#page-30-19) *Glossaire* : SCL

# <span id="page-30-1"></span>Glossaire

- <span id="page-30-20"></span>AIDL Android Interface Definition Language (AIDL) est similaires aux autres IDL. Il nous permet de définir une interface que le client et le service acceptent afin de communiquer entre eux en utilisant l'IPC (interprocess communication). Sur Android, un process ne peut normalement pas accéder à la mémoire d'un autre process. L'AIDL est là pour pouvoir faire communiquer ces deux process (qui ont donc besoin de décomposer leurs objets en primitives que l'OS comprend). traduit de la [documentation ocielle.](http://developer.android.com/guide/components/aidl.html) [20,](#page-20-4) [30](#page-30-19)
- <span id="page-30-21"></span>API Une Application Programming Interface (API) est un ensemble particulier de règles et de spécifications qu'un logiciel peut suivre pour accéder et utiliser des services et ressources fournies par un autre logiciel en particulier qui implémente cette API. [18,](#page-18-4) [30](#page-30-19)
- <span id="page-30-7"></span>arbre de ressources C'est un arbre hiérarchisé (resource tree) où les données des capteurs (par exemple) sont stockées. Dans le cadre de oM2M, cet arbre est matérialisé par une base de données, persistante ou non. [5](#page-5-3)-[7,](#page-7-3) [19,](#page-19-3) [30](#page-30-19)
- <span id="page-31-1"></span><span id="page-31-0"></span>DSCL C'est le framework qui va permettre à la plateforme de fonctionner dans un device. Dans notre contexte, le device correspond à un téléphone ou une tablette Android. [10,](#page-10-3) [30](#page-30-19)
- <span id="page-31-2"></span>ETSI C'est un organisme qui vise à établir des normes qui soient globalement applicables dans le domaine de l'information et des communications (ICT). Voir le [site](http://www.etsi.org/about) de l'ETSI. [5,](#page-5-3) [30](#page-30-19)
- <span id="page-31-3"></span>M2M M2M définit un mode de communication qui vise à être autonomique, c'est-à-dire qui peut fonctionner, se configurer, etc. sans intervention humaine. Ce [document](http://docbox.etsi.org/workshop/2011/201110_m2mworkshop/02_m2m_standard/m2mwg2_architecture_pareglio.pdf) illustre l'architecture M2M avec la norme [ETSI.](#page-30-6) [5,](#page-5-3) [30](#page-30-19)
- <span id="page-31-4"></span>OM2M Le projet OM2M est un projet eclipse open source (M2M). Voir le [site.](http://eclipse.org/om2m/) [7,](#page-7-3) [30](#page-30-19)
- <span id="page-31-5"></span>SCL C'est le framework qui gère le stockage des ressources et la communication (entre luimême et les applications, et entre plusieurs Scls). [5,](#page-5-3) [30](#page-30-19)

# Appendices

# <span id="page-32-1"></span><span id="page-32-0"></span>A Documents du stage

La figure [24](#page-33-0) montre le poster que j'ai présenté lors de la journée de formation M2M à l'INSA le 15 mai 2014.

<span id="page-33-0"></span>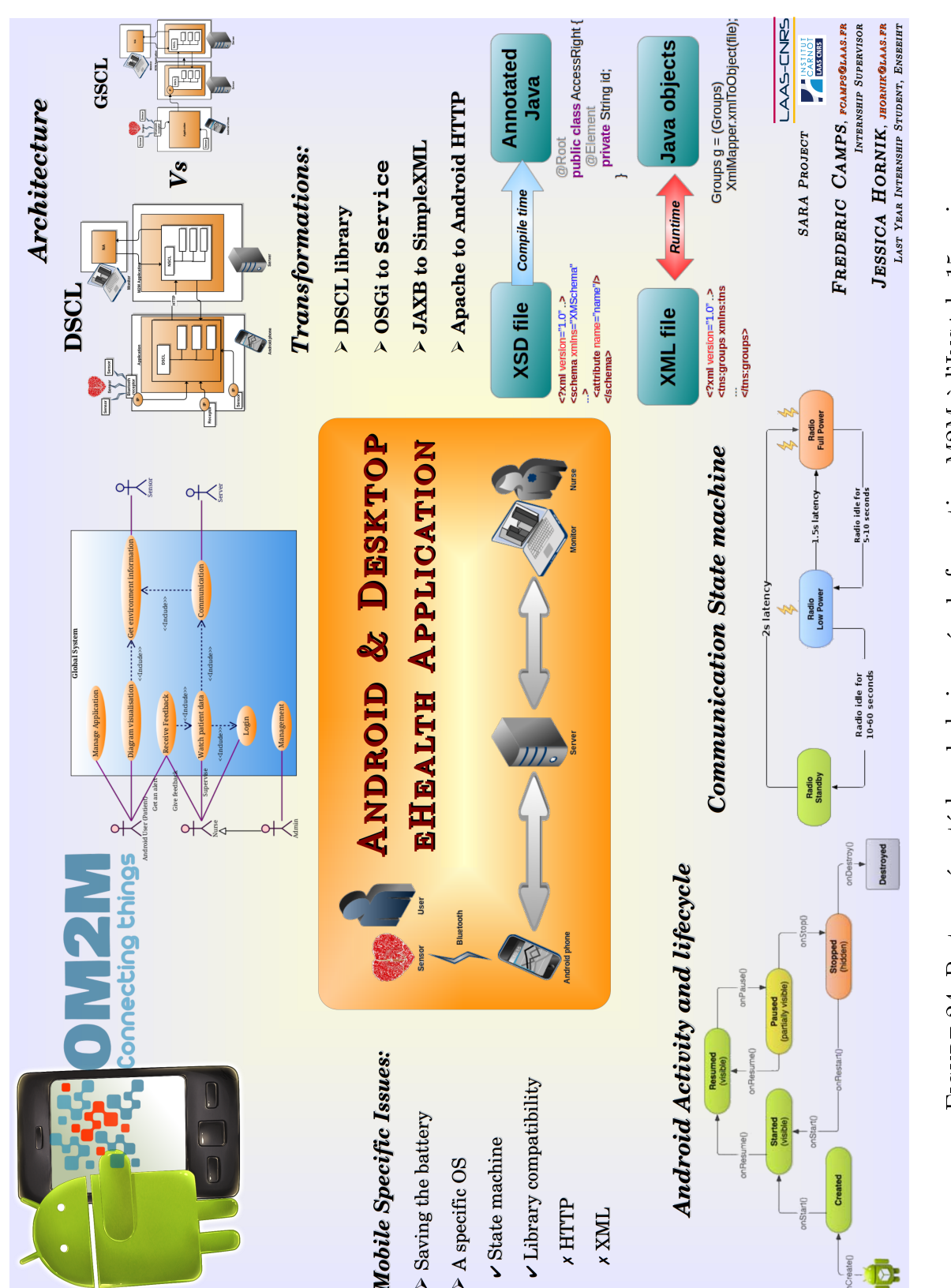

## <span id="page-34-0"></span>B Documentation pour les Intents

From your M2M application, you can let your user customize your settings. Here is how you should proceed.

# Quick Setup

Add this code to your Activity

```
Intent intent = new Intent("org.eclipse.om2m.site.dscl.PREFS");
intent.putExtra("idCallingApp", MY_ID);
startActivity(intent);
```
With somewhere safe in your app :

private static final String MY\_ID = "idThatIWillRemember";

## <span id="page-34-2"></span>ExternalRedirectActivity

This is the activity that another Android application can launch, thanks to these parameters :

```
<intent-filter>
  <action android:name="org.eclipse.om2m.site.dscl.PREFS" />
 <category android:name="android.intent.category.DEFAULT" />
</intent-filter>
```
You should add some [extra](#page-34-1) to the intent with your application ID (as the DSCL will remember you that way afterwards, so please make your application remember it also). It then redirects to the internal redirect activity in order to know if the call comes from the DSCL application (internal) or from another application (external).

## <span id="page-34-1"></span>Extras to add

When calling this intent, you must add the extra String called "idCallingApp". This is the way your application will be recognized afterwards. If you do not set this attribute, your id will be set to "guest".

## InternalRedirectActivity

Knows whether the call was made internally or not, and sets the Preferences to set accordingly. It then evaluates your phone's version and either make you go towards a fragment based activity or an ancient  $(API < 11)$  activity.

## Preferences settings

Thanks to your application ID, lets your user customize the preferences of your application.

<span id="page-35-0"></span>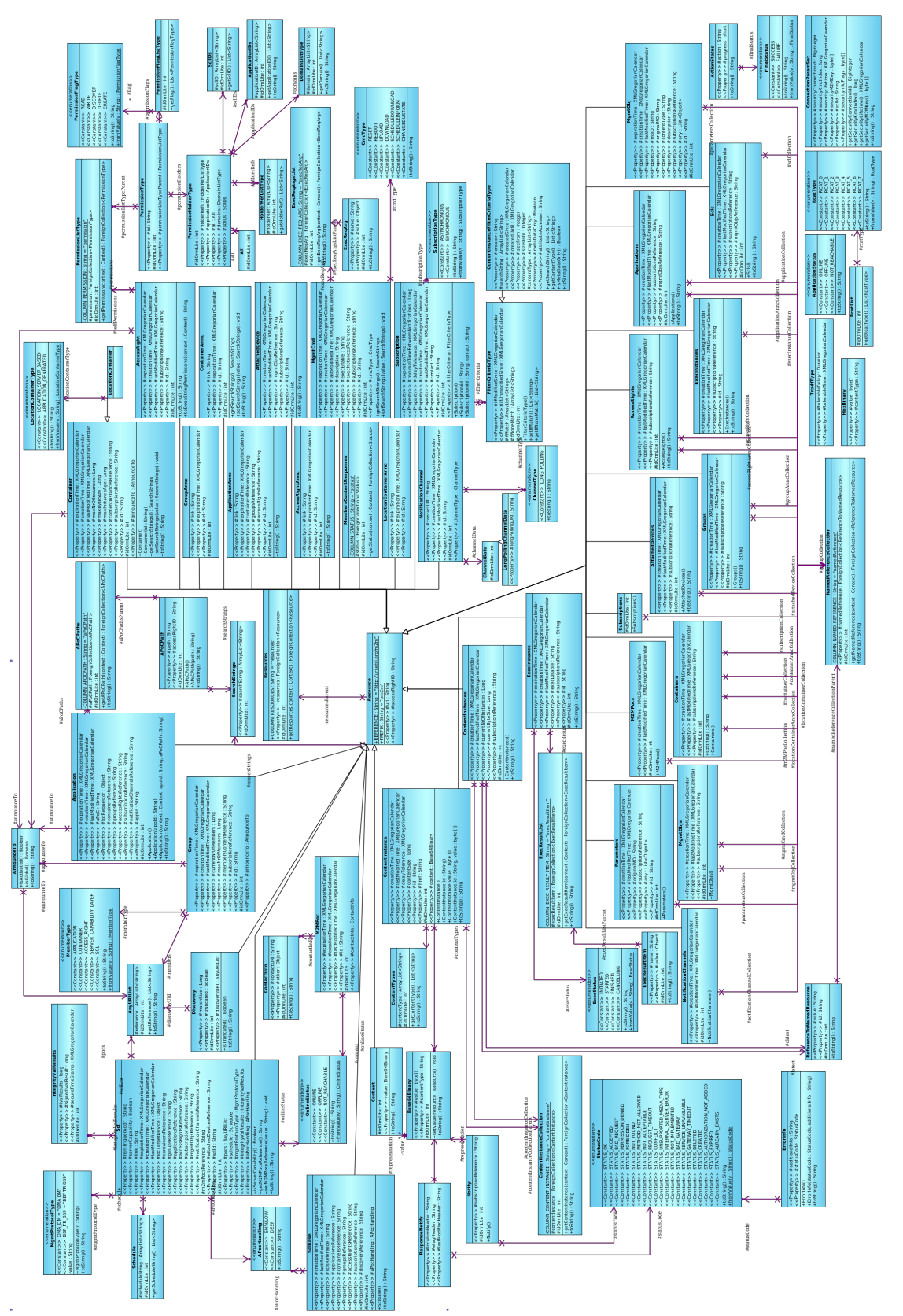

#### Caution !

You should have called this with your application ID (see [ExternalRedirectActivity\)](#page-34-2). Otherwise, you will be "invited" here as a guest.

## PreferencesActivity (API  $\geq$  11)

This uses the fragment-based architecture in order to load/find the preferences.

## PrefsLegacyActivity (API < 11)

This is for devices with API pre-Honeycomb. It uses the deprecated methods for loading/ finding the preferences in the application (not in fragments).

# <span id="page-36-0"></span>C Présentation sur les widgets Android

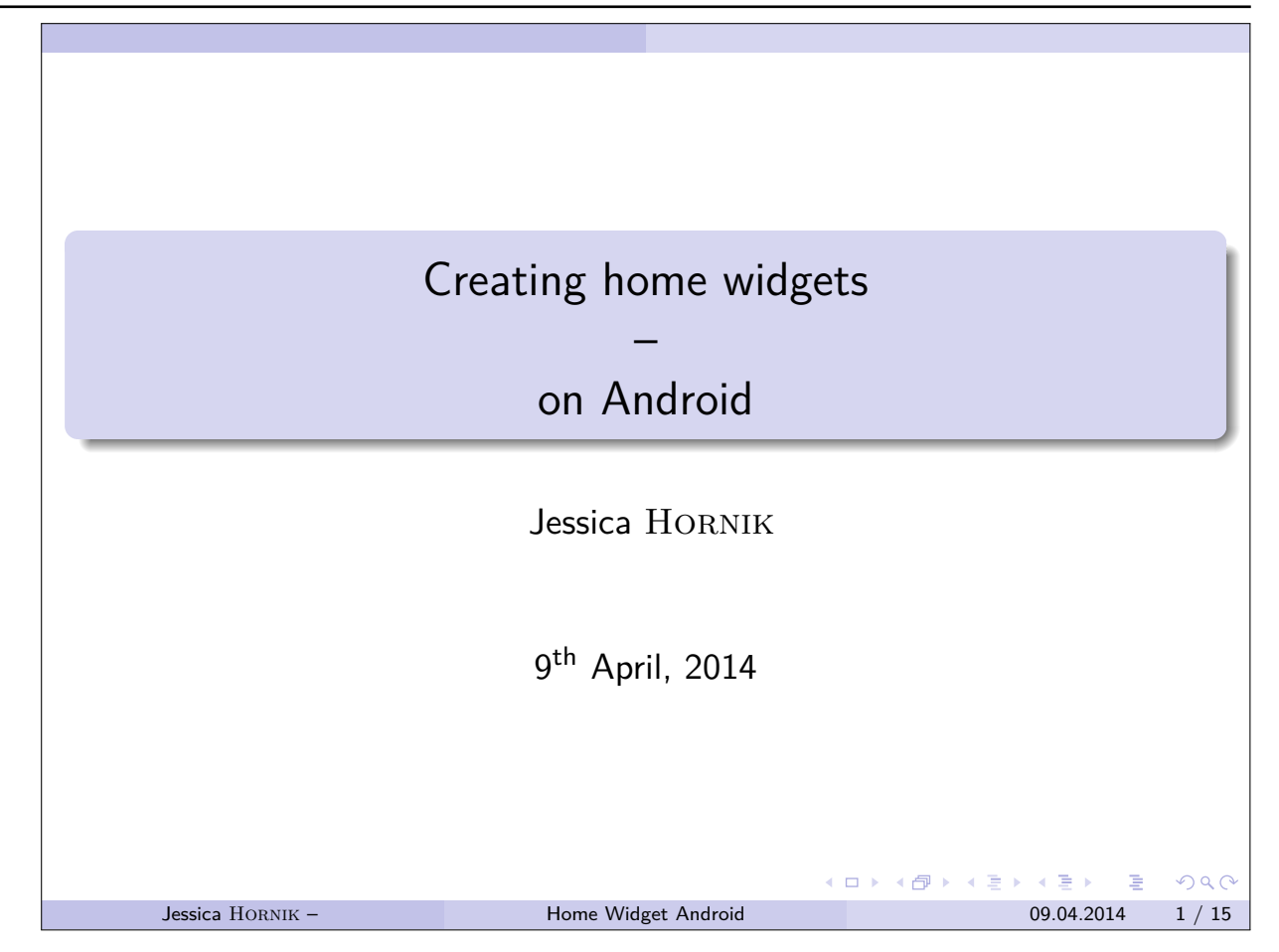

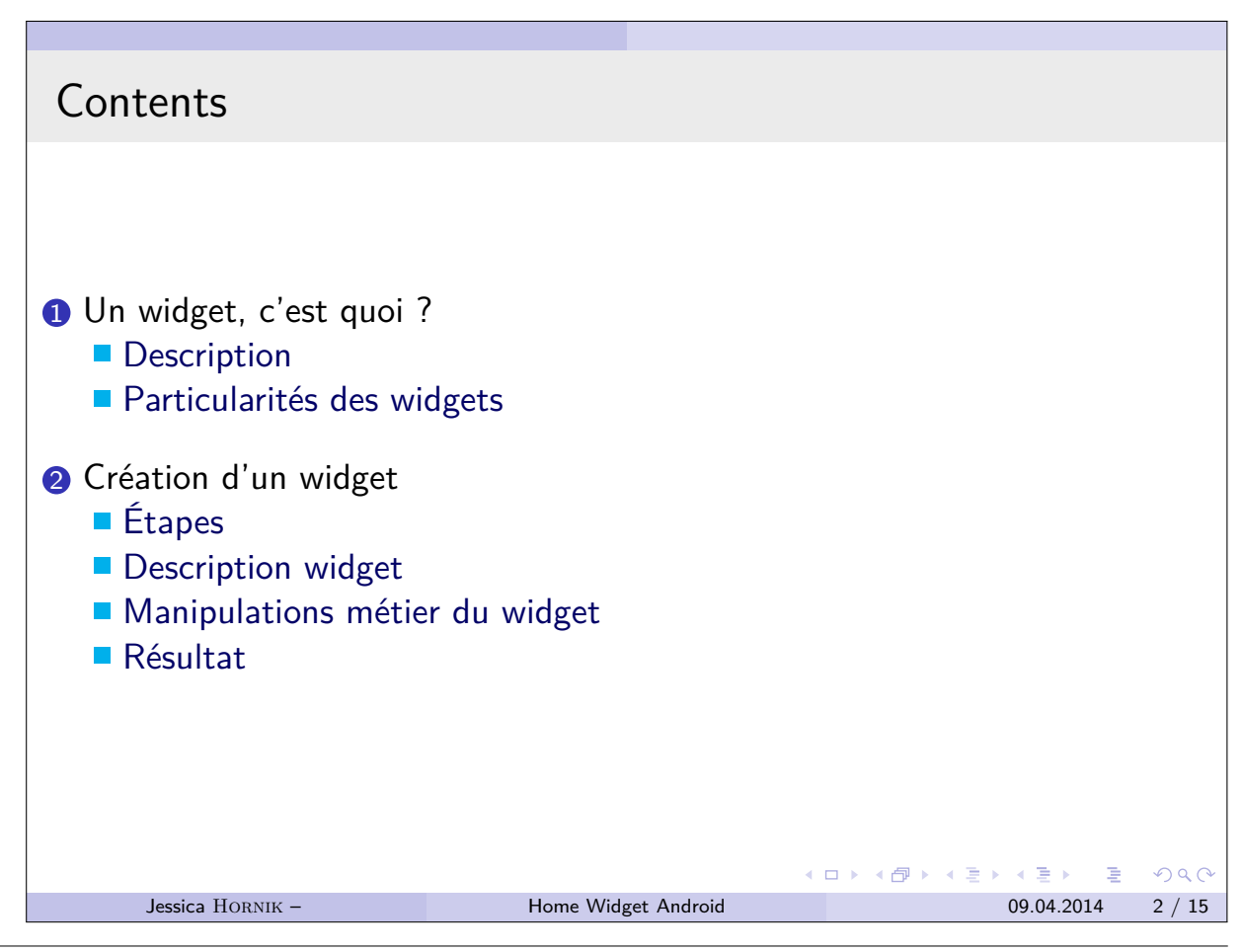

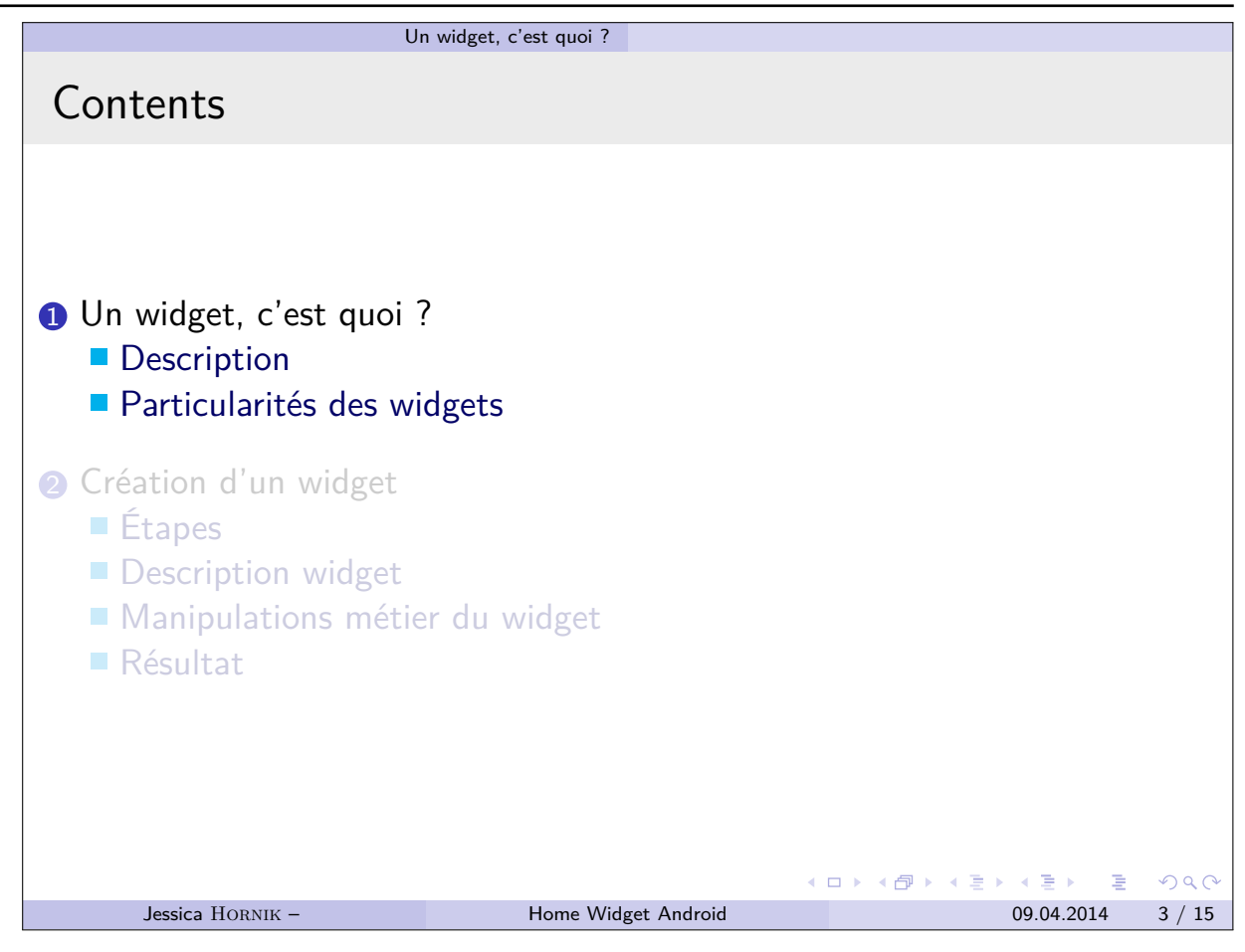

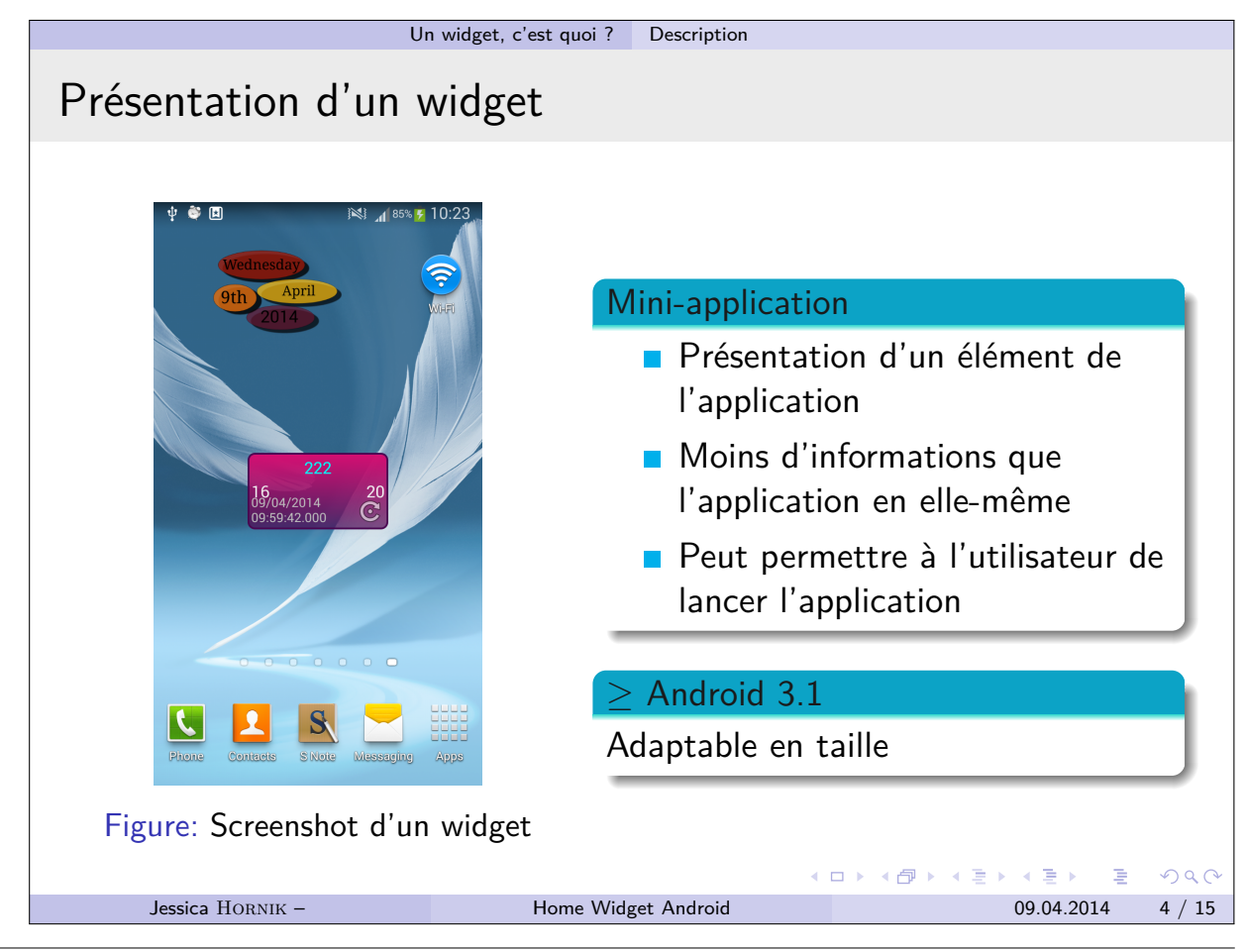

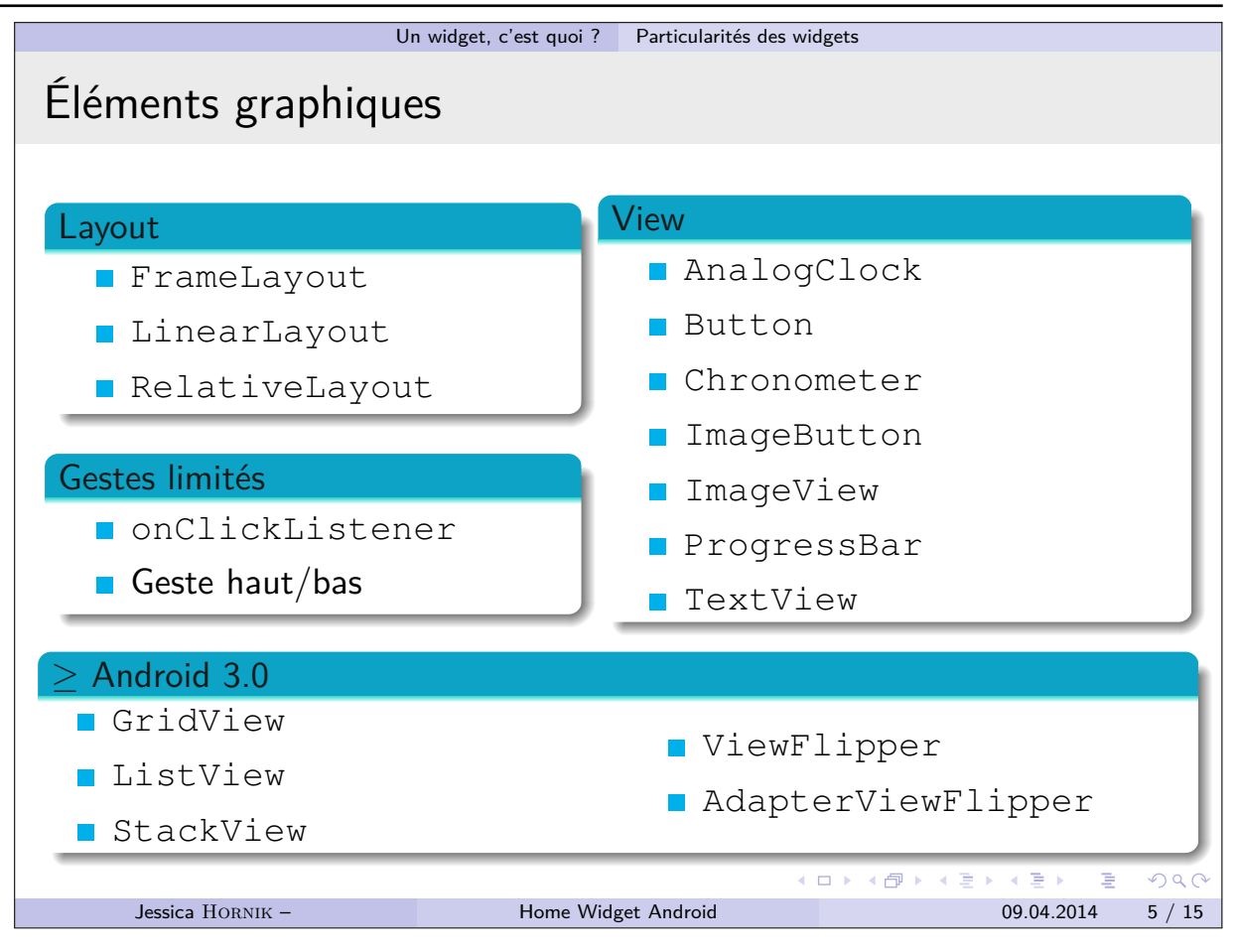

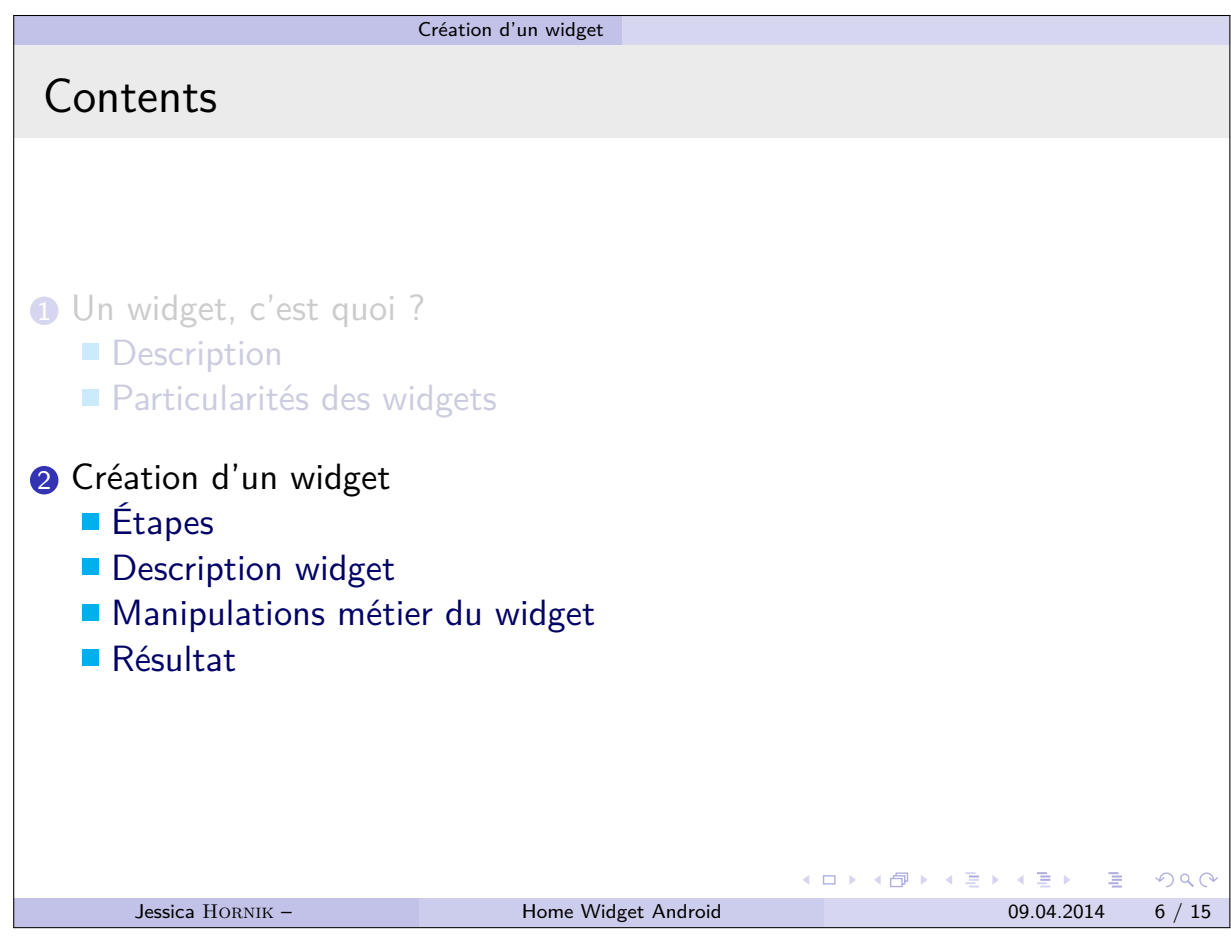

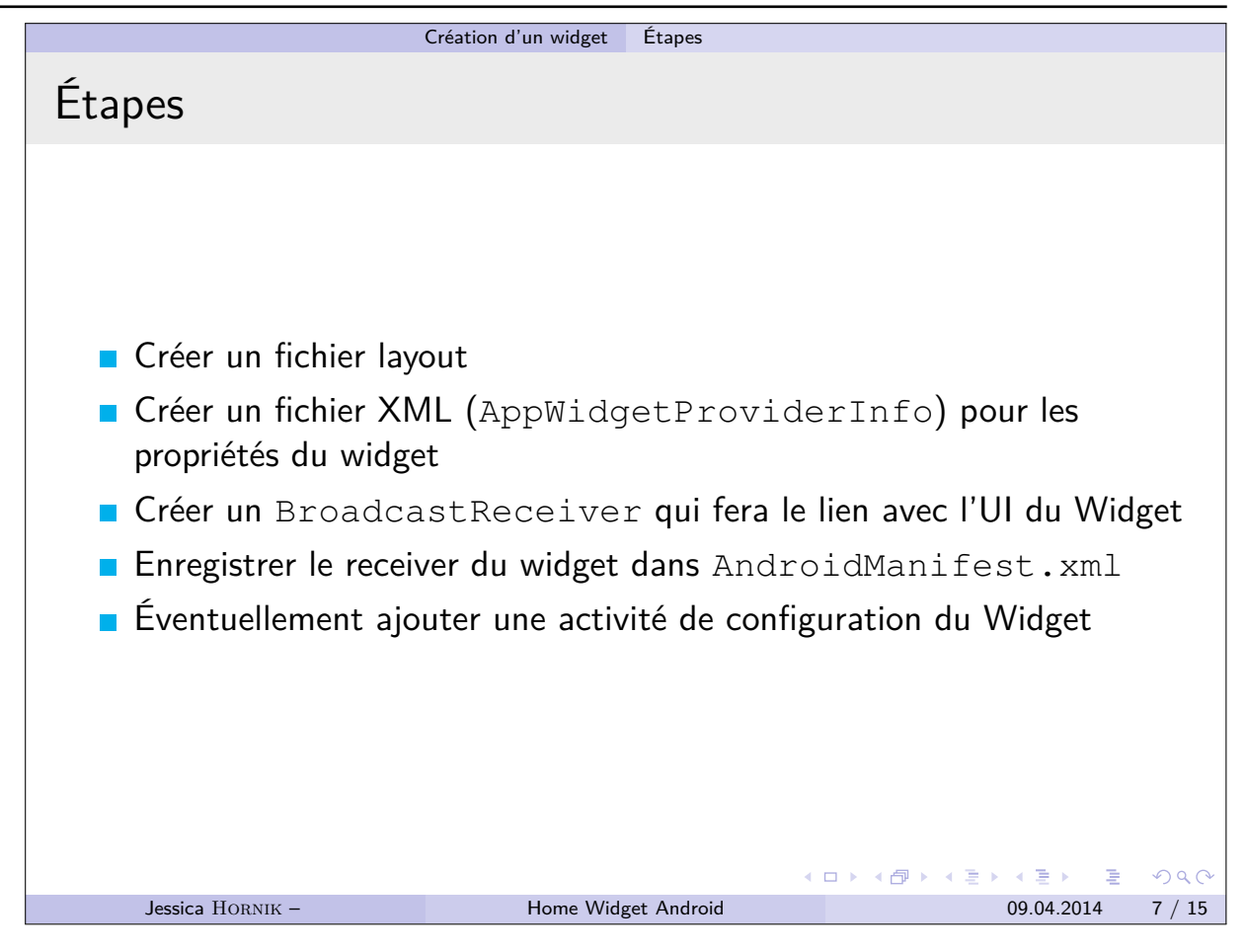

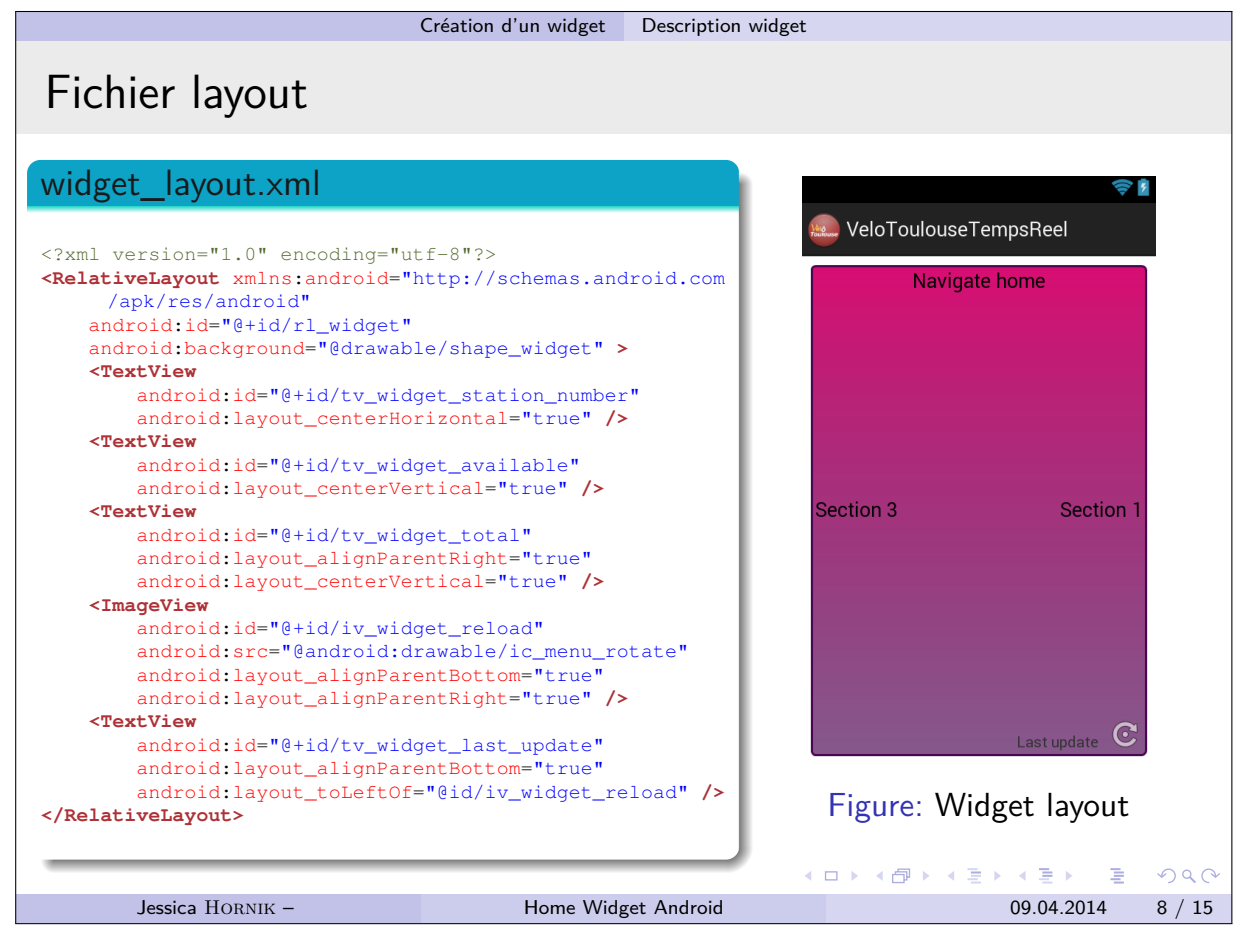

#### C PRÉSENTATION SUR LES WIDGETS ANDROID

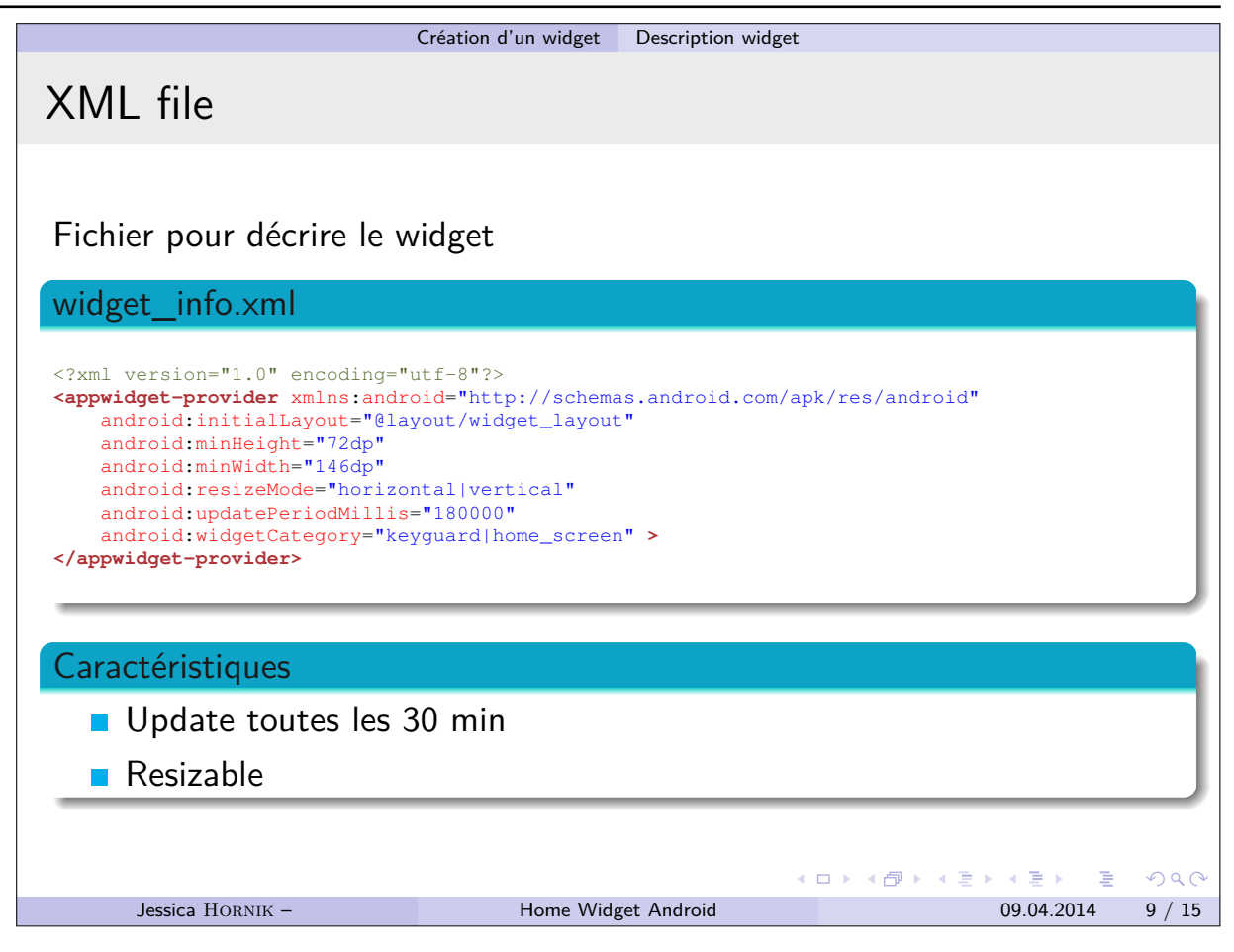

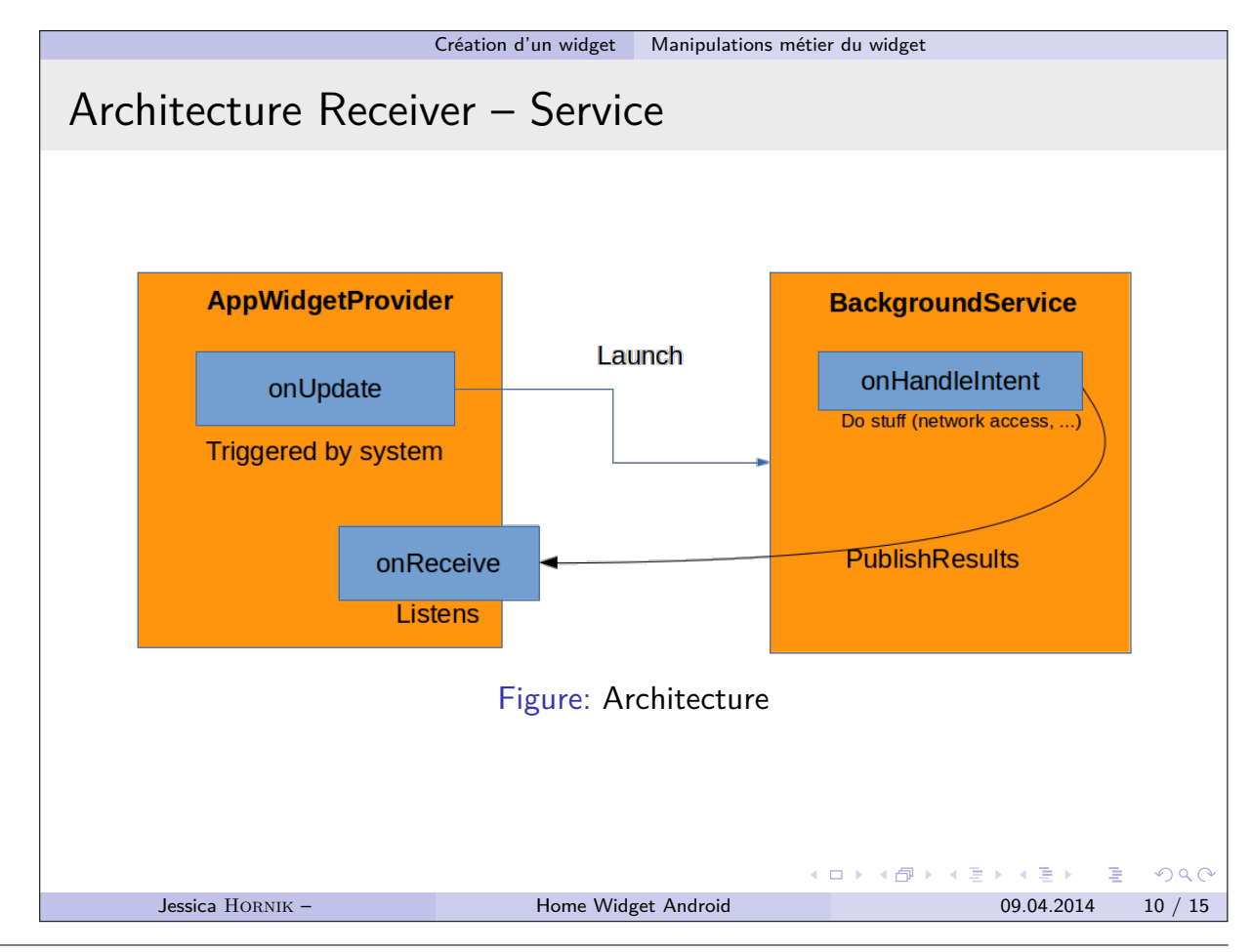

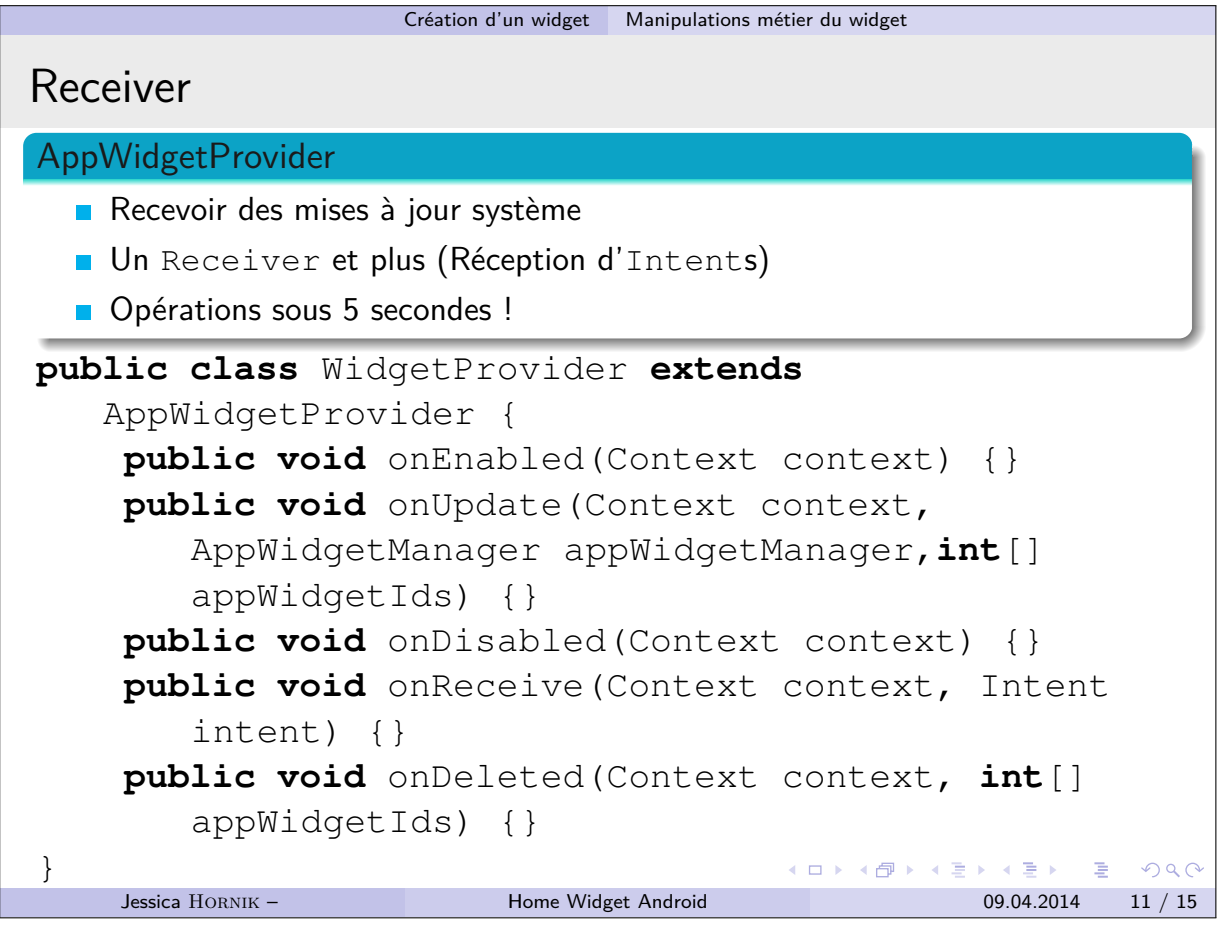

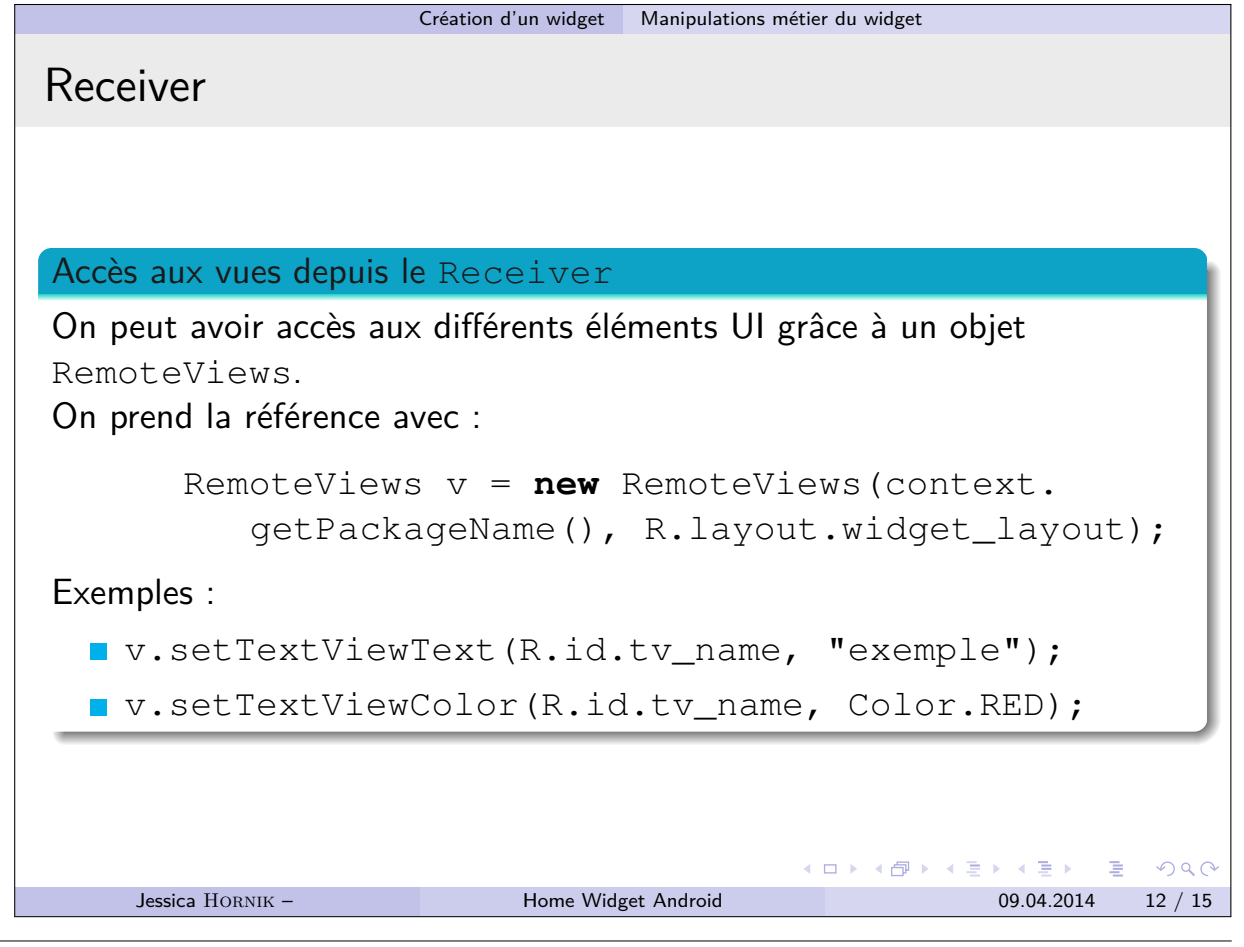

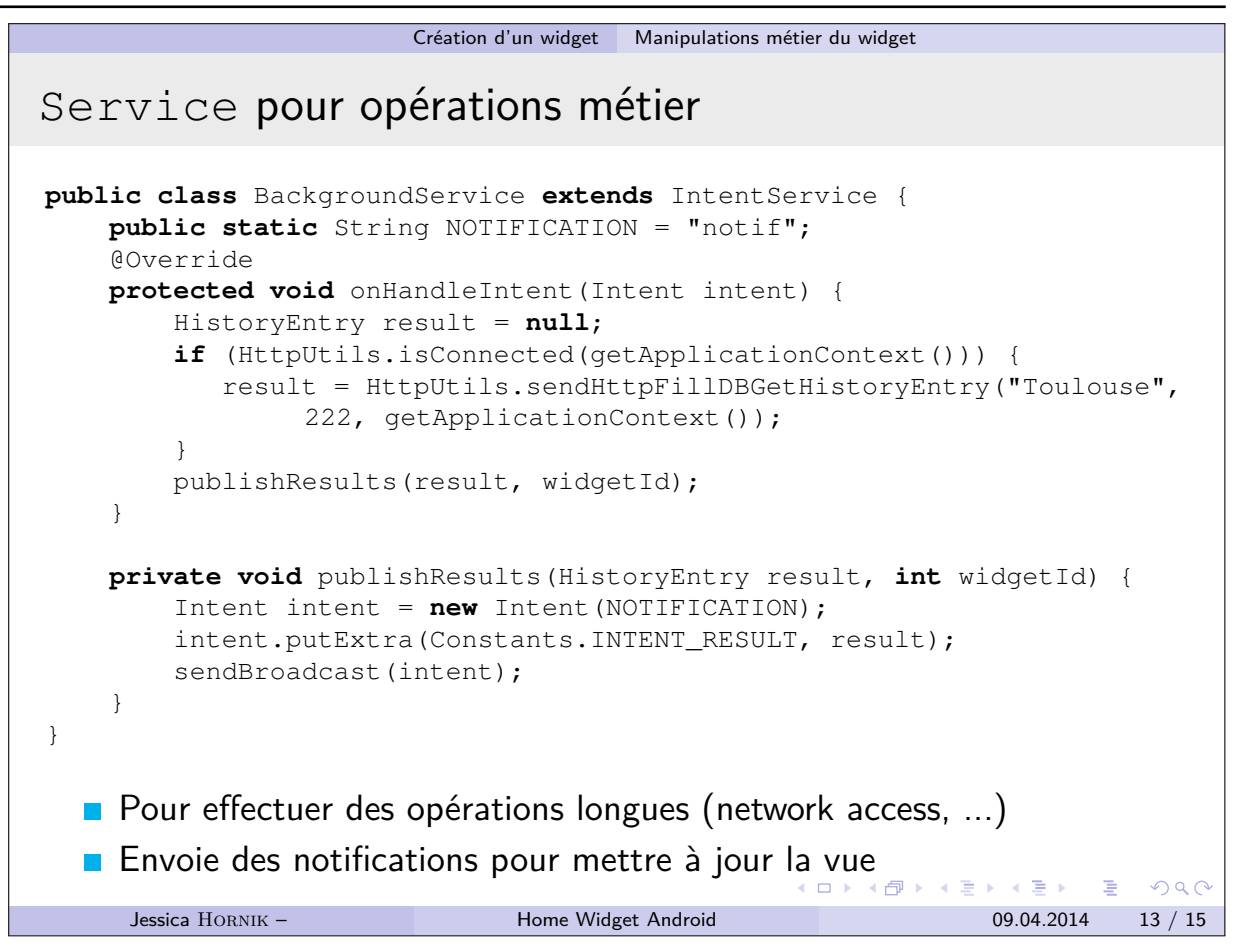

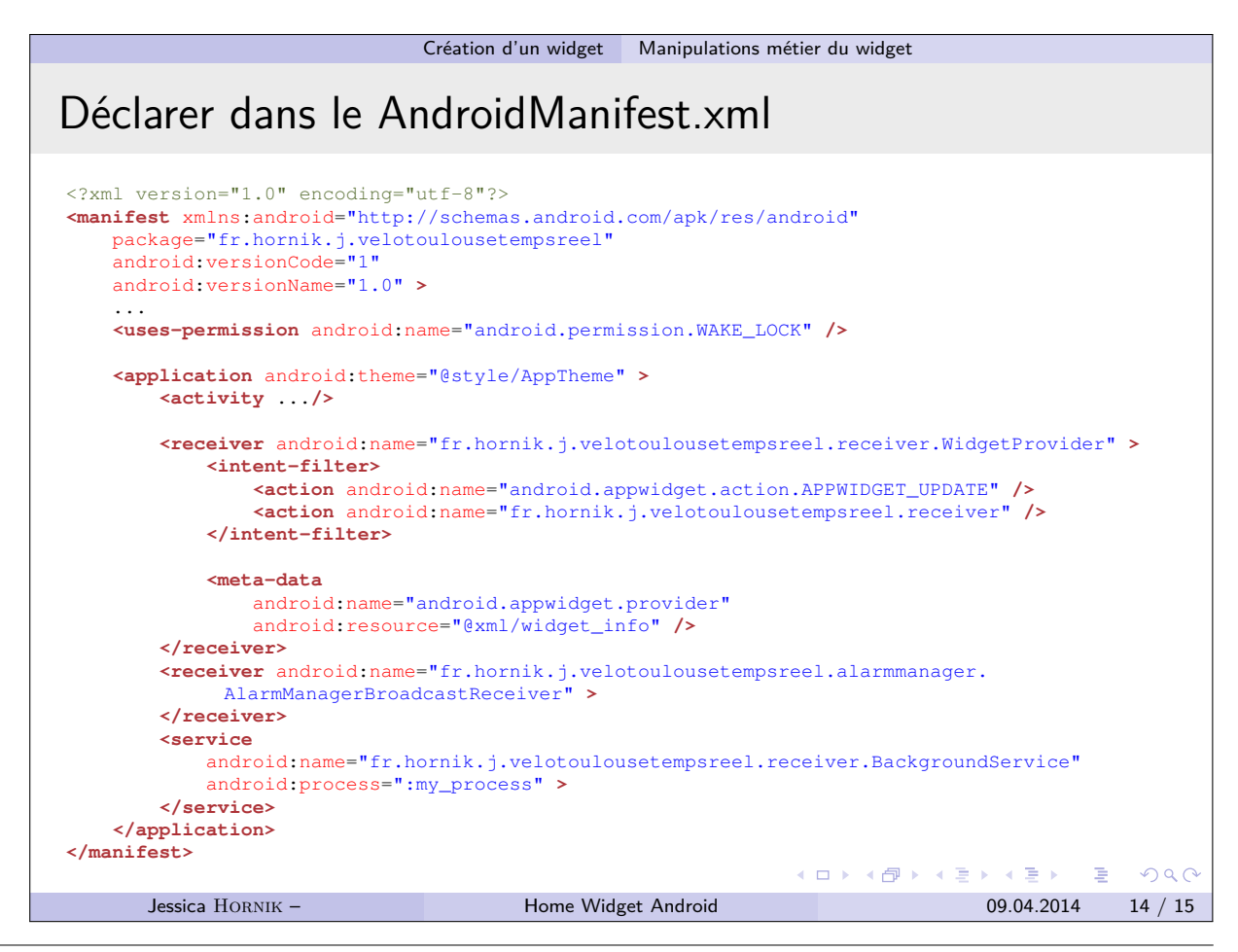

<span id="page-44-0"></span>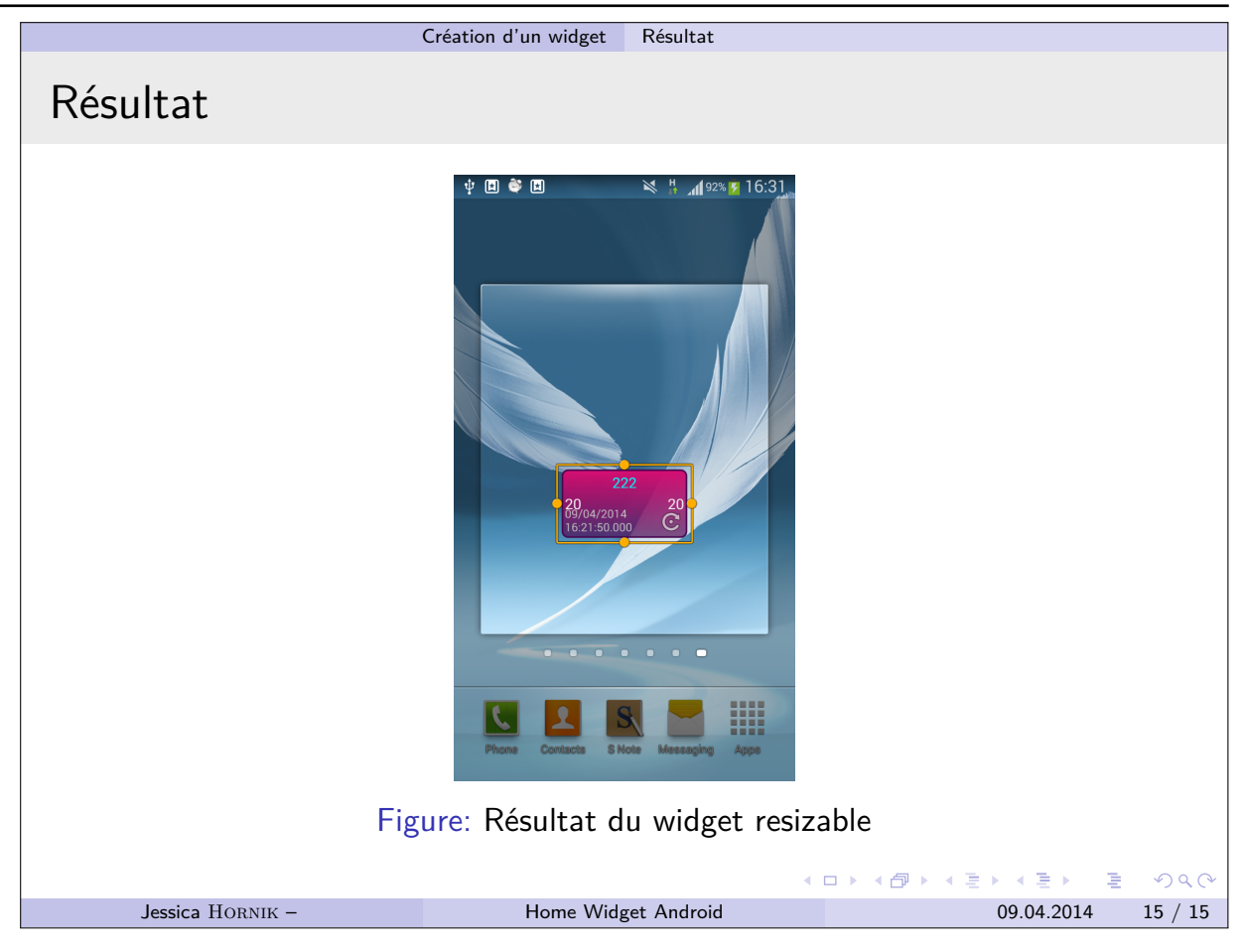